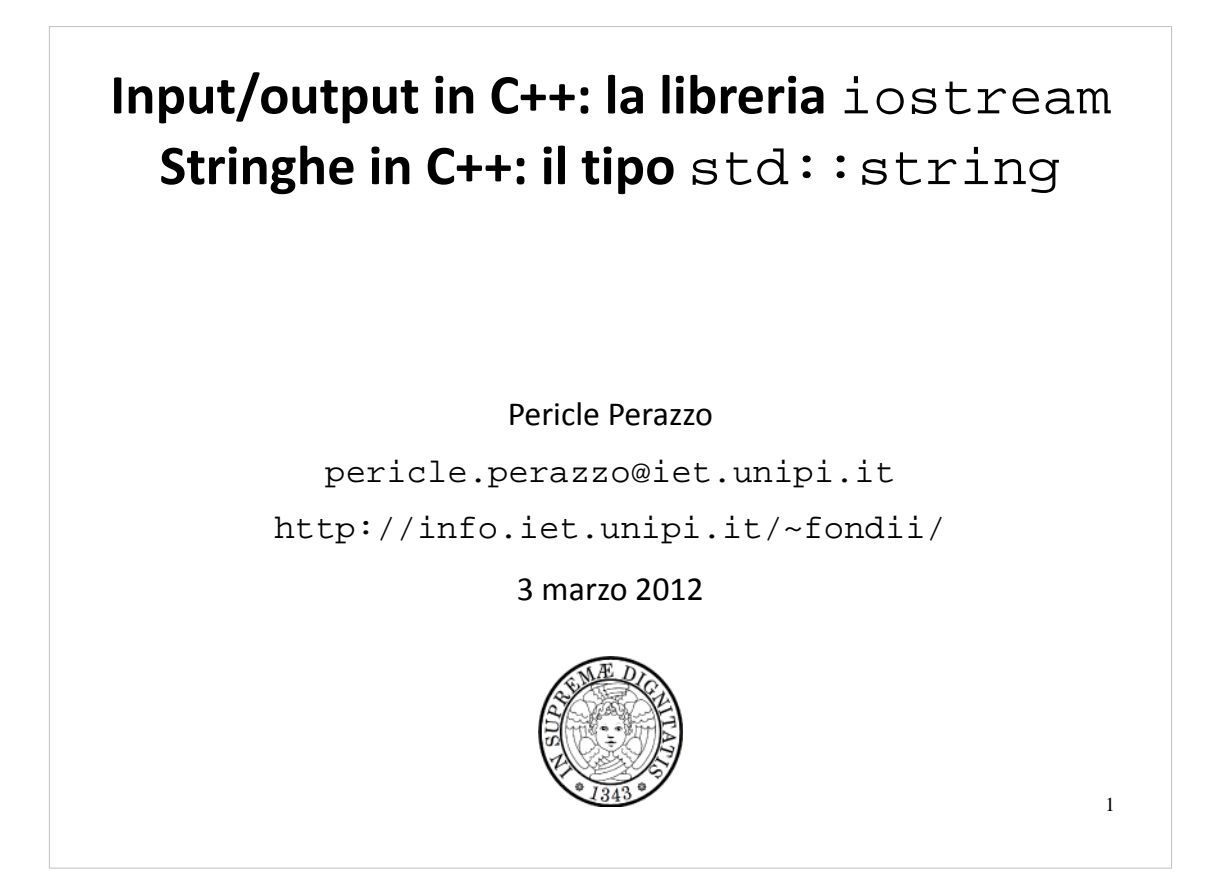

La libreria *STL* (*Standard Template Library*) è la libreria standard del C++, progettata dallo stesso inventore del C++: Bjarne Stroustrup. Include tutto ciò che riguarda l'output a video e l'input da tastiera, la gestione dei file, le strutture dati di base (liste, alberi, etc.) e gli algoritmi di base (binary search, quick sort, etc.). La parola *template* indica che fa uso estensivo del meccanismo dei template per creare strutture dati ed algoritmi generici.

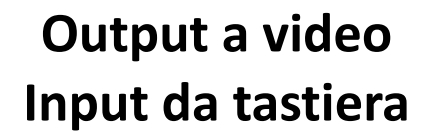

2

3

```
#include <iostream>
     int main()
     {
         int i = 120;
          std::cout << "Hello, world!" << std::endl;
          std::cout << "i =" << i << std::endl;
     }
1
2
3
4
5
6
7
8
```
**Output a video –** std::cout

Per stampare a video, la STL usa l'oggetto std::cout. Questo codice mostra a video il messaggio "Hello, world!" (accapo) "i = 120" (accapo). L'operatore << (get from) simboleggia la direzione dei dati che dalle variabili vanno al video.

Come si vede nell'esempio, le chiamate a get from possono essere concatenate su una sola riga di codice. Questo perché ogni chiamata a get from restituisce il riferimento a cout per la prossima chiamata. std::endl sta per "end line" e viene usato per andare accapo.

Per usare cout bisogna include la libreria <iostream> (senza .h). Il prefisso std:: è l'indicazione dello spazio di nomi (namespace) in cui si trovano tutte le strutture dati ed i metodi della STL. Si può omettere indicando "using namespace std;" fuori dal main.

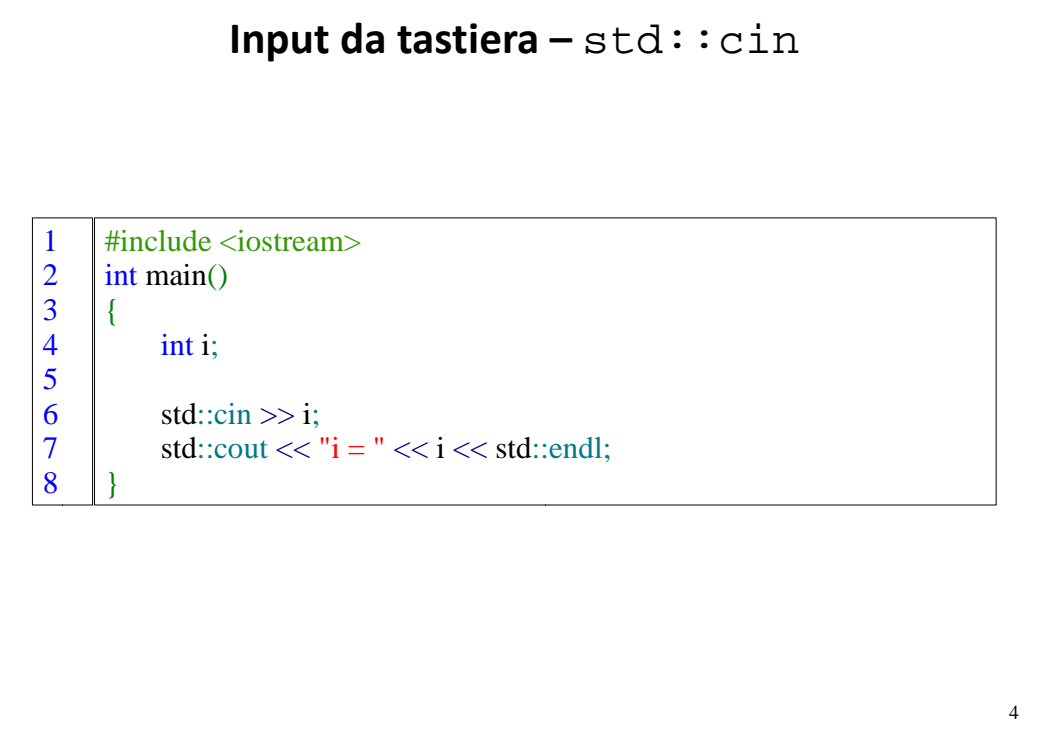

Analogamente, per l'input da tastiera si usa l'oggetto std::cin. Questo programma acquisisce un intero e poi lo stampa a video. Per cin si usa l'operatore duale al get from: il "put to" (>>). Anche questo simboleggia la direzione dei dati che dalla tastiera raggiungono le variabili.

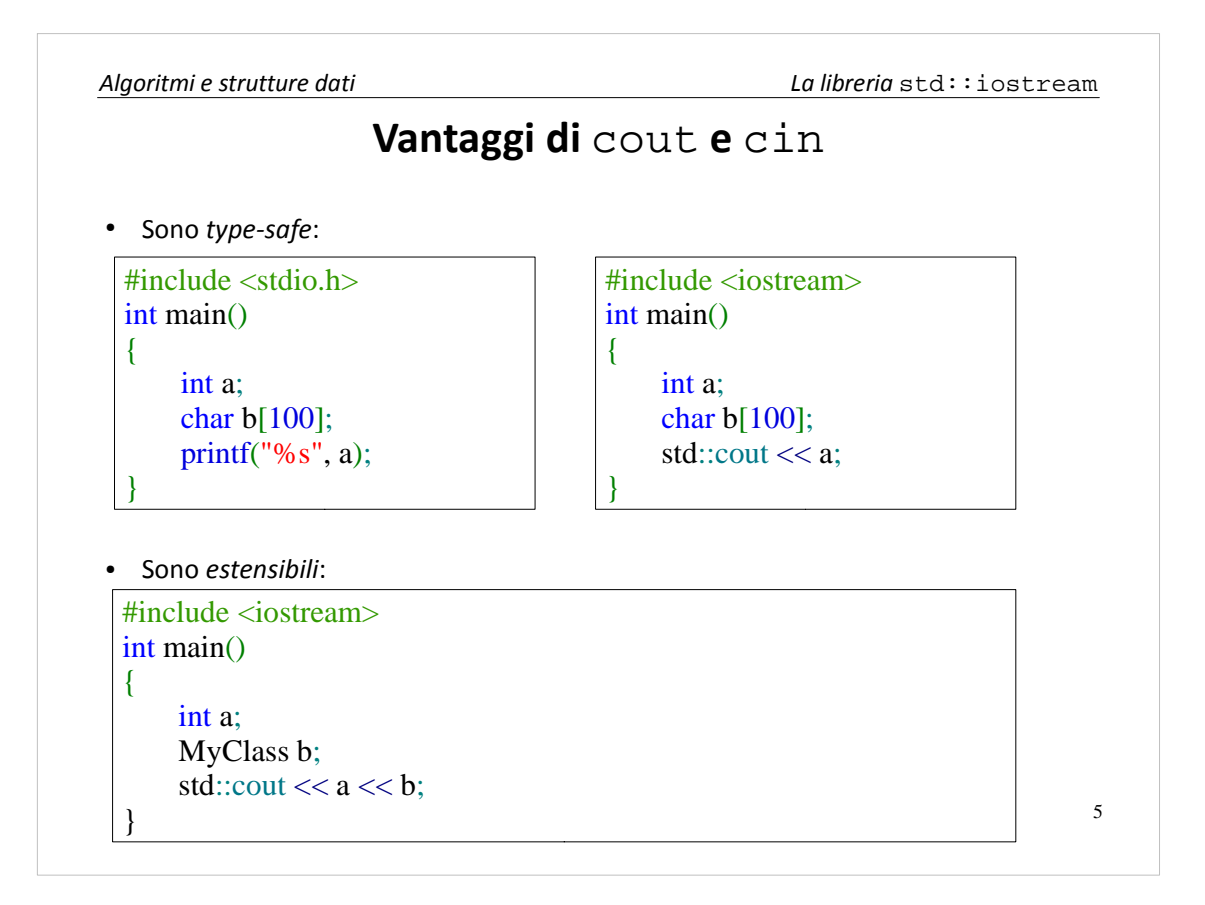

I vantaggi nell'usare gli oggetti cin e cout al posto delle funzioni standard del C printf e scanf sono molteplici.

Prima di tutto, cin e cout sono type-safe. Con printf siamo obbligati a dichiarare il tipo della variabile da stampare ("%s") e poi il nome della variabile (a). Cosa succede se il tipo della variabile non coincide con il tipo dichiarato? Il compilatore non dà errore ma il mio programma avrà un comportamento non prevedibile. Con cout invece il tipo della variabile viene dedotto automaticamente dalla variabile stessa. Una cosa analoga succede per il cin e scanf.

Un altro vantaggio è la possibilità di estendere gli operatori put to e get from ad accettare tipi definiti dall'utente. printf e scanf invece non possono essere estesi.

Un terzo vantaggio consiste nel fatto che cin e cout in realtà sono "stream", e quindi possono essere trattati come generici flussi di dati.

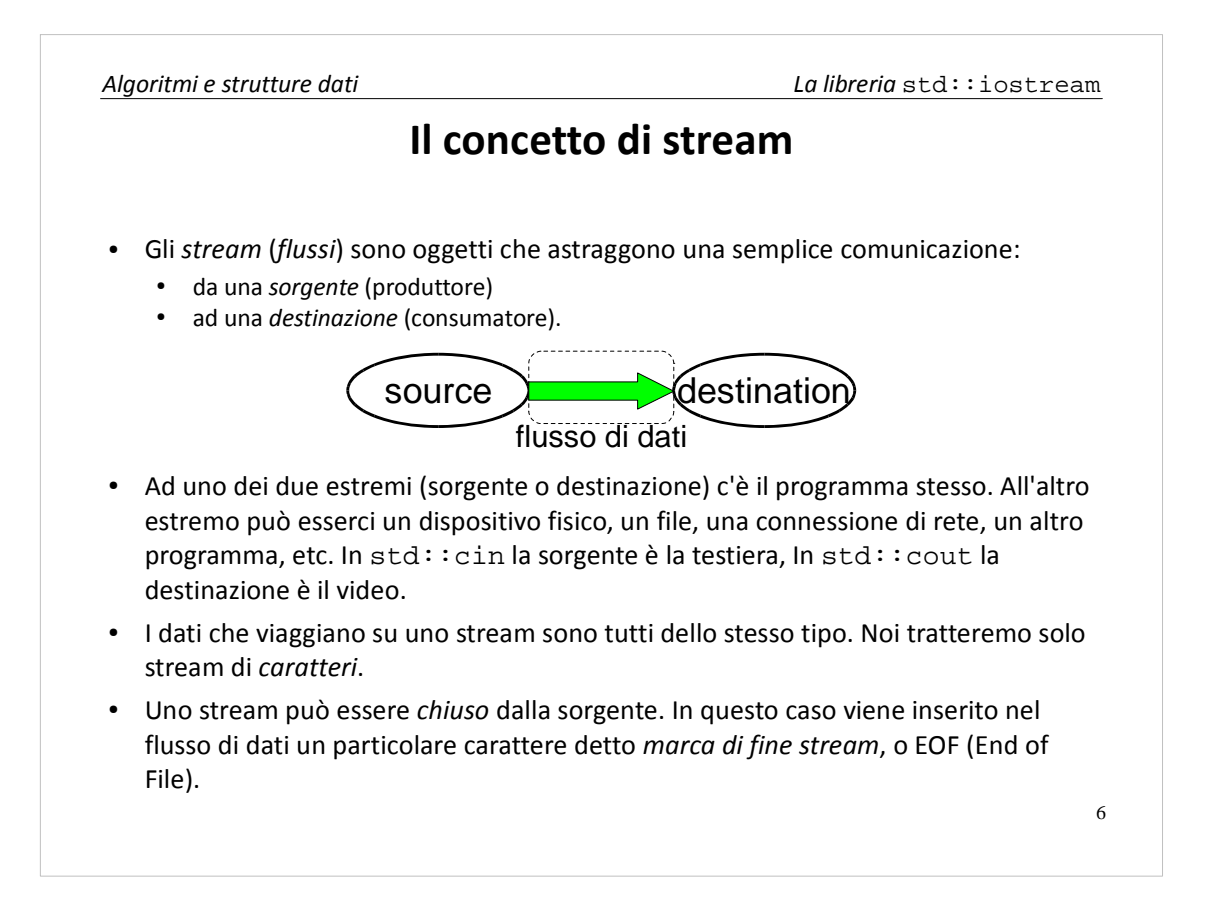

Uno *stream* (flusso) è un oggetto che astrae una semplice comunicazione da una sorgente ad una destinazione. Uno dei due estremi (sorgente o destinazione) è il programma che sto scrivendo. All'altro estremo può esserci un dispositivo fisico, un file, una connessione di rete, un altro programma, etc. Nel caso di cin la sorgente è la tastiera, nel caso di cout la destinazione è il video. Se il mio programma è la sorgente di dati, si parla di "output stream". Se invece è la destinazione dei dati, si parla di "input stream".

I dati che viaggiano su uno stream sono sempre di uno stesso tipo. Noi tratteremo solo stream di *caratteri*.

Uno stream può essere *chiuso* dalla sorgente. In questo caso viene inserito un particolare carattere nello stream (diverso da tutti gli altri), chiamato "marca di fine stream" o EOF (End Of File). Tipicamente questo non viene fatto per gli stream cin e cout.

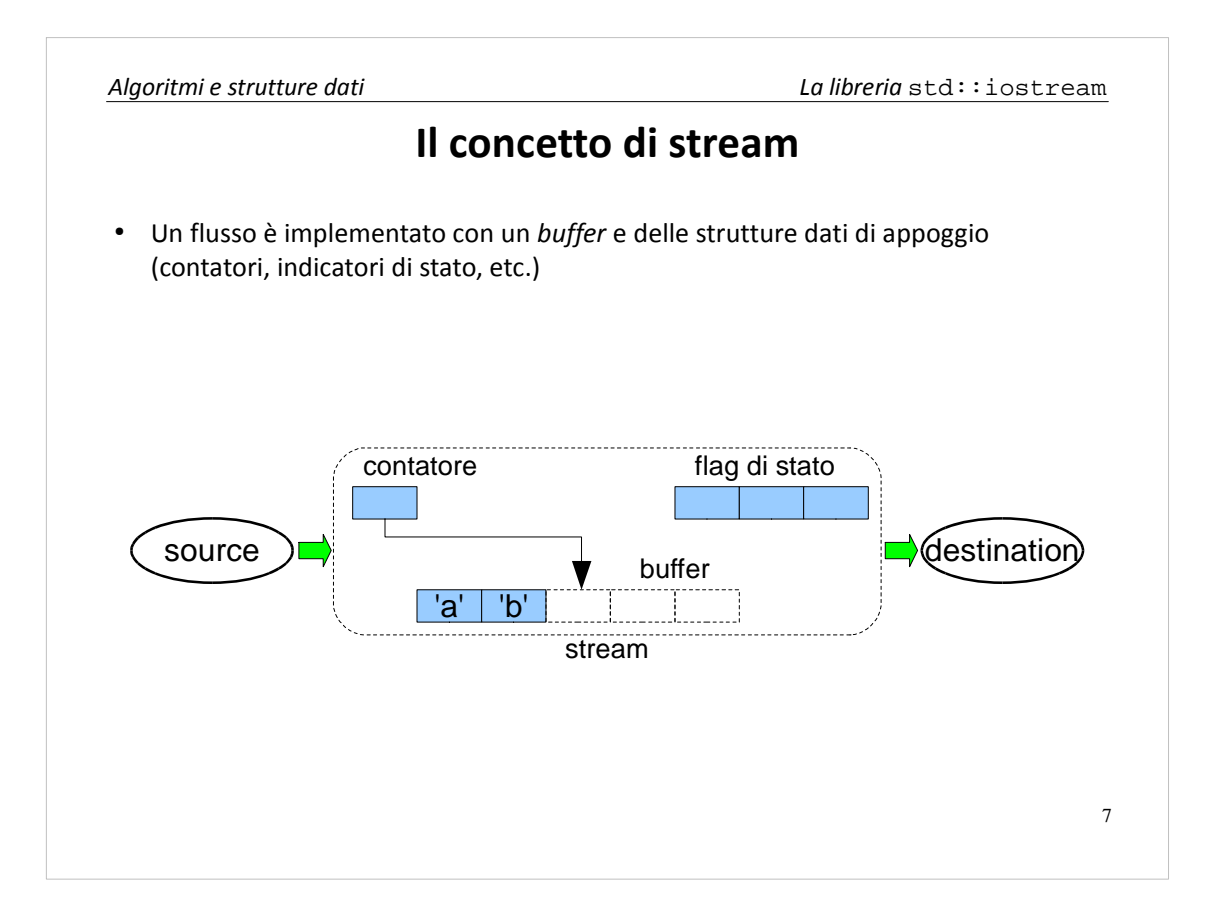

All'interno di uno stream c'è sempre un *buffer interno*. Quando la sorgente produce un dato, esso non raggiunge istantaneamente la destinazione ma viene memorizzato nel buffer. In un secondo momento, la destinazione lo estrae e viene cancellato dal buffer.

All'interno dello stream ci sono anche delle flag di stato che indicano l'esito (successo/errore) dell'ultima operazione.

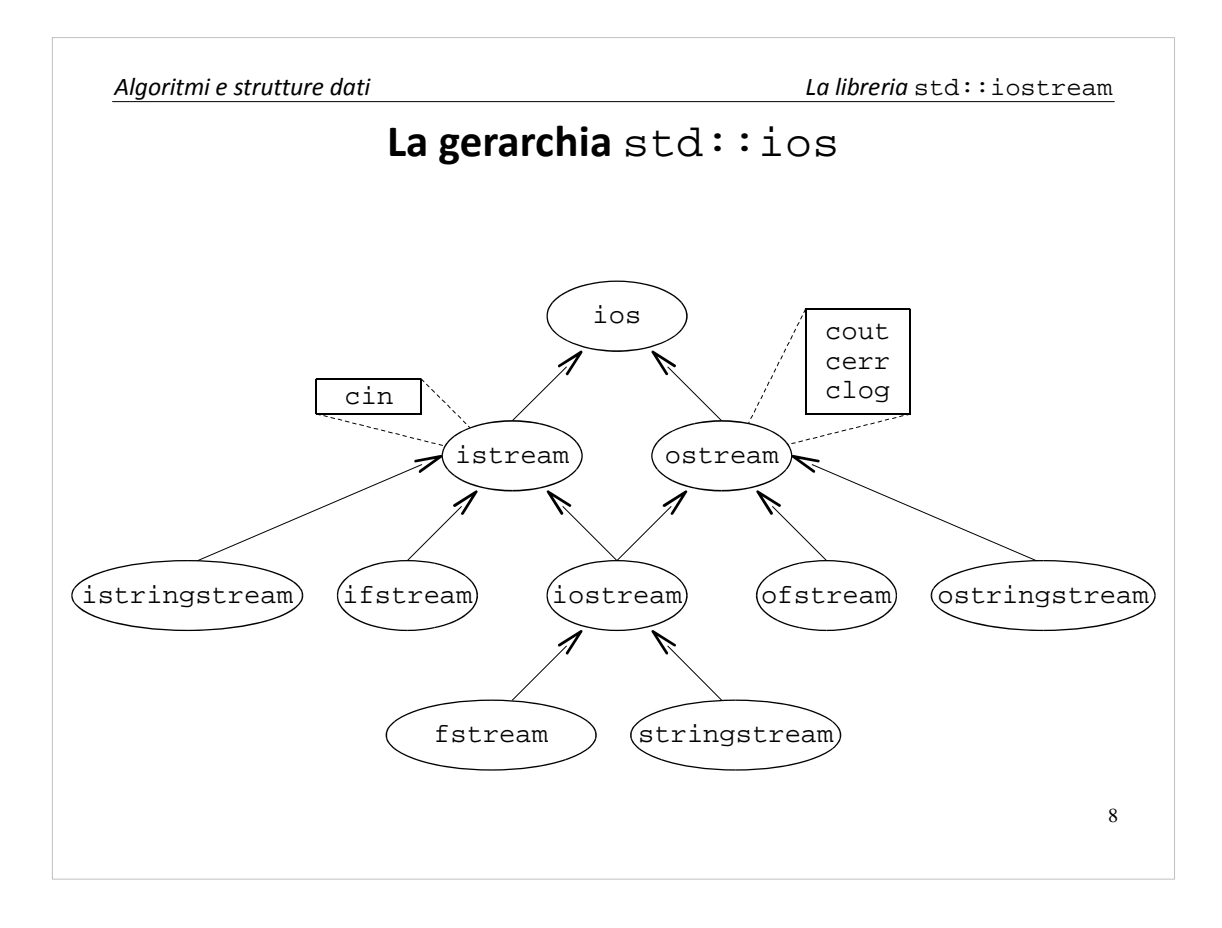

Questa è la gerarchia (molto semplificata) della libreria iostream, che implementa gli stream in C++. La classe ios racchiude le funzionalità comuni a tutti gli stream. istream è un generico stream di input. ostream è un generico stream di output. l'oggetto cin è un'istanza di istream, mentre l'oggetto cout è un'istanza di ostream. Insieme a cout ci sono altri stream di uscita predefiniti: cerr per i messaggi di errore e clog per i messaggi di registro. Per default tutti e tre stampano a video ma con modalità diverse. In particolare, cerr è *unbuffered*, cioè non ha buffer interno. I dati quindi raggiungono istantaneamente il video.

iostream è uno stream bidirezionale. Praticamente si comporta come un'unione di due stream: uno di input e uno di output.

ifstream, ofstream e fstream vengono usati per leggere/scrivere su file. istringstream, ostringstream e stringstream vengono usati per leggere/scrivere su una stringa memorizzata.

9

### **Vantaggi di** cout **e** cin

● Possono essere trattati come stream *generici*:

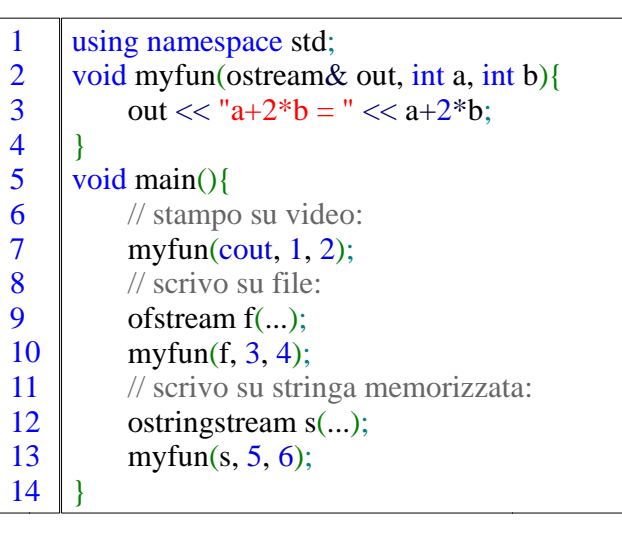

Come accennato sopra, il terzo vantaggio di cout e cin è che possono essere usati come *stream generici*. In questo esempio, la funzione myfun() invia dei byte ad uno stream generico e può essere usata sia per stampare a schermo, sia per scrivere su file, sia per scrivere su una stringa in memoria.

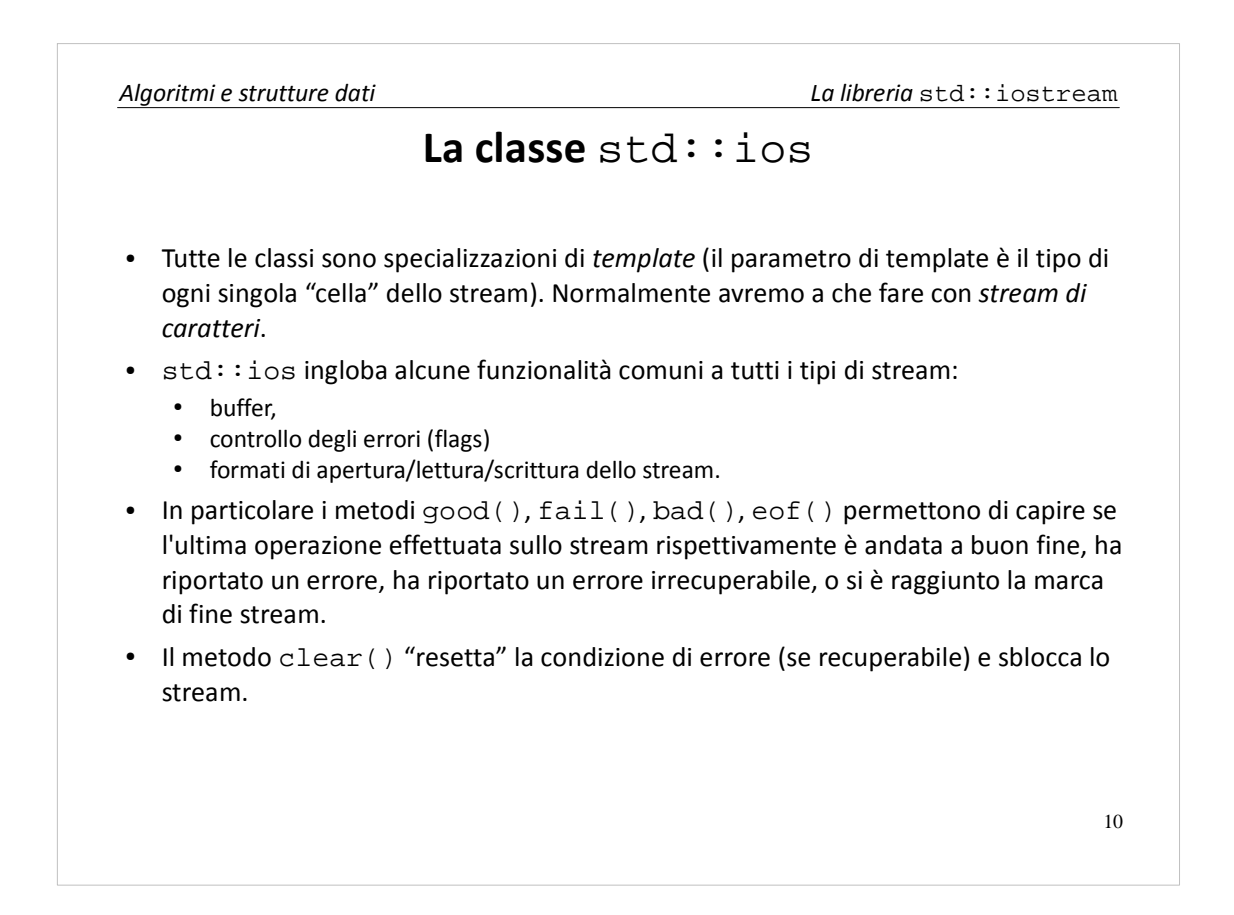

Tutte le classi sono in realtà specializzazioni di template, con parametro il tipo del dato (per noi char). std::ios ingloba funzionalità comuni a tutti gli stream, come la gestione del buffer, degli errori, etc.

Per fare controllo di errore sullo stream si usano i metodi good(), fail(), bad() ed eof(), che restituiscono dei valori booleani. good() dice se l'ultima operazione è andata a buon fine. fail(), al contrario, dice se l'ultima operazione ha incontrato un errore. bad() dice se questo errore è irrecuparabile. Un errore recuperabile si ha, per esempio, quando il programma si aspetta da cin un numero e l'utente inserisce invece delle lettere. Un errore irrecuperabile si ha, per esempio, quando si verifica un guasto nello hardware o nel sistema operativo. eof() dice se l'errore è dovuto all'aver raggiunto la marca di fine stream.

Quando un'operazione causa un errore lo stream si blocca. Tutte le operazioni successive non avranno effetto e lo stream rimarrà nella condizione di errore fino a che non viene invocato il metodo clear().

11

### **Output –** std::ostream **e le sue derivate**

- Contiene metodi e campi per l'*output* su stream
- std:: cout, std:: cerr, std:: clog sono istanze di ostream
- Per i tipi predefiniti e già ridefinito l'operatore *put to* (<<):
	- int  $i = 1$ ; std::cout << i;
	- double  $d = 3.14$ ; std:: cout << d;
	- char  $c = 'z'$ ; std:: cout <<  $ci$
	- char  $s[] = "pippo"$ ; std:: cout << s;
- Per i tipi utente occorre definire funzioni globali (eventualmente friend se vogliamo che accedano a campi privati):
	- ostream& operator<<(ostream& out, const MyClass& m){...} MyClass m; std::cout << m;
- Da std::ostream derivano:
	- ofstream per scrivere su file
		- ostringstream per scrivere su una stringa in memoria. Ogni operazione di scrittura ingrandisce opportunamente la stringa. Utile per preparare un output formattato.

std::ostream è la classe base per tutti gli stream di output. L'operatore put to è definito per tutti i tipi base (int, double, char, char[], etc.). Per i tipi utente occorre definire l'operatore come funzione globale, eventualmente friend della classe. Da ostream derivano ofstream, per scrivere su file, e ostringstream, per scrivere su una stringa memorizzata. Ogni operazione di scrittura ingrandisce opportunamente il file/la stringa. ostringstream è utile per preparare output formattato.

 $12$ 

## **Input –** std::istream **e le sue derivate**

- Contiene metodi e campi per l'*input* da stream
- std::cin ne è un istanza
- Per i tipi predefiniti e già ridefinito l'operatore *get from* (>>):
	- int i; std::cin >> i;
	- double d; std::cin >> d;
	- char c; std::cin >> c;
	- $\cdot$  char s[1000]; std::cin >> s;
- Per i tipi utente occorre definire funzioni globali (eventualmente friend se vogliamo che accedano a campi privati):
	- istream& operator>>(istream& in, MyClass& m); MyClass m; std::cin >> m;
- Da std::istream derivano:
	- ifstream per leggere da le
	- istringstream per leggere da una stringa in memoria. Utile per analizzare una stringa formattata.

std::istream è la classe base per tutti gli stream di input. L'operatore get from è definito per tutti i tipi base (int, double, char, char[], etc.). Per i tipi utente occorre definire l'operatore come funzione globale, eventualmente friend della classe. Da istream derivano ifstream, per leggere da file, e istringstream, per leggere da una stringa memorizzata.

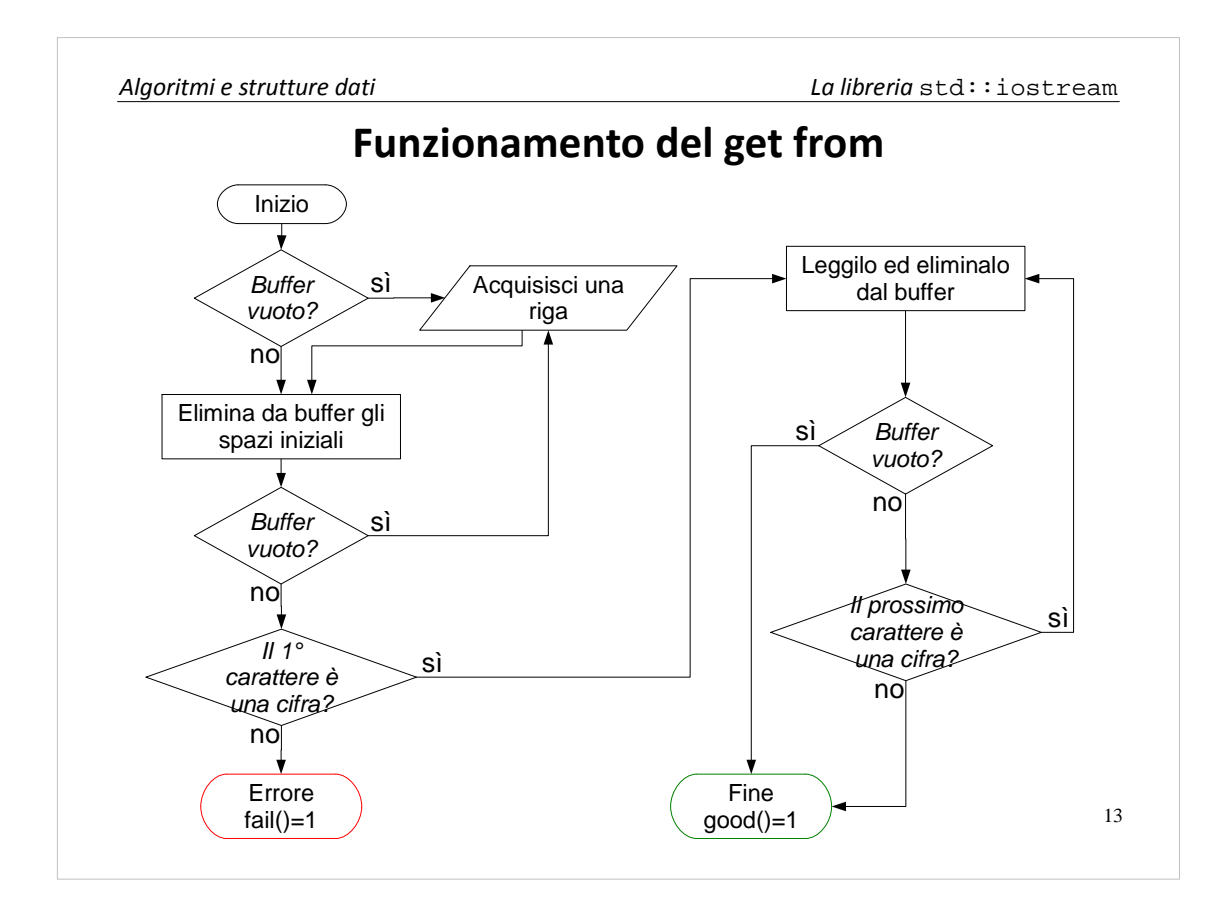

Questo diagramma di flusso descrive il funzionamento dell'operazione get from per un intero.

Se il buffer è vuoto (com'è normalmente all'inizio del programma) si acquisisce una *riga* di caratteri. L'input viene acquisito e memorizzato nel buffer una riga per volta, cioè fino al carattere di terminazione linea  $(\nabla \nabla \cdot \mathbf{r})$ . Successivamente si eliminano tutti gli spazi iniziali dal buffer. Se il primo carattere non spazio non è una cifra (per esempio è una lettera) si produce un errore (recuperabile). Altrimenti si leggono e si eliminano dal buffer tutte le cifre, finché non si incontra la fine del buffer o un carattere non-cifra (per esempio uno spazio o una lettera). Dopodiché si restituisce il numero letto e si termina l'algoritmo.

Si noti che l'algoritmo può terminare anche se il buffer non è stato letto ed eliminato tutto. In questo caso i caratteri rimasti nel buffer verranno letti dalla prossima operazione di get from.

Algoritmi analoghi vengono eseguiti dalle get from degli altri tipi base: char char[], float, etc. In particolare tutti scartano gli spazi iniziali e terminano la lettura del buffer quando questo finisce o al primo carattere *non interpretabile* (cioè uno spazio o una lettera nel caso di tipi numerici, etc.).

14

**Funzionamento del get from**

int i1, i2, i3; char s1[100];  $\text{cin} >> 11 >> 12 >> 15 >> 13;$ 

Input da tastiera:

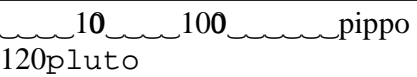

Stato finale:

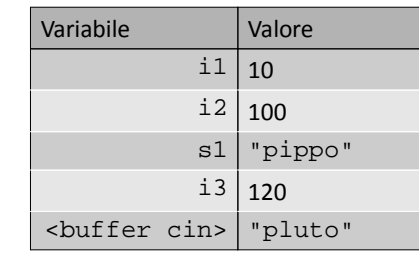

Questo programma acquisisce due interi, una stringa e un terzo intero dalla tastiera. Se l'utente inserisce l'input in figura, le chiamate a get from si comporteranno come segue:

1.La prima chiamata a get from si blocca in attesa che l'utente inserisca la prima riga di input, fino all'accapo. Poi inizia a leggere il buffer. Elimina i 4 spazi iniziali, legge due cifre e mette il valore 10 in i1. Lascia nel buffer i restanti caratteri della riga.

2.La seconda chiamata non si blocca perché trova il buffer non vuoto. Elimina 4 spazi e legge 3 cifre. Mette il valore 100 in i2.

3.La terza chiamata elimina 6 spazi e legge una parola di 5 lettere, fino all'accapo. Mette il valore "pippo" in s1.

4.La quarta chiamata si blocca per ricevere una riga di input, poi legge dal buffer 3 cifre e mette il valore 120 in i3.

Alla fine dell'algoritmo, nel buffer di cin restano i caratteri "pluto".

Si noti infine che la stringa è memorizzata su 100 caratteri. Questo può causare guasti di memory overflow nel caso in cui l'utente inserisca più di 99 caratteri (più il terminatore di stringa che viene inserito automaticamente). Per evitare questo problema si può utilizzare il tipo string del C++, descritto in seguito.

### **Funzionamento del get from**

L'operatore get from applicato a stringhe acquisisce *parole*.

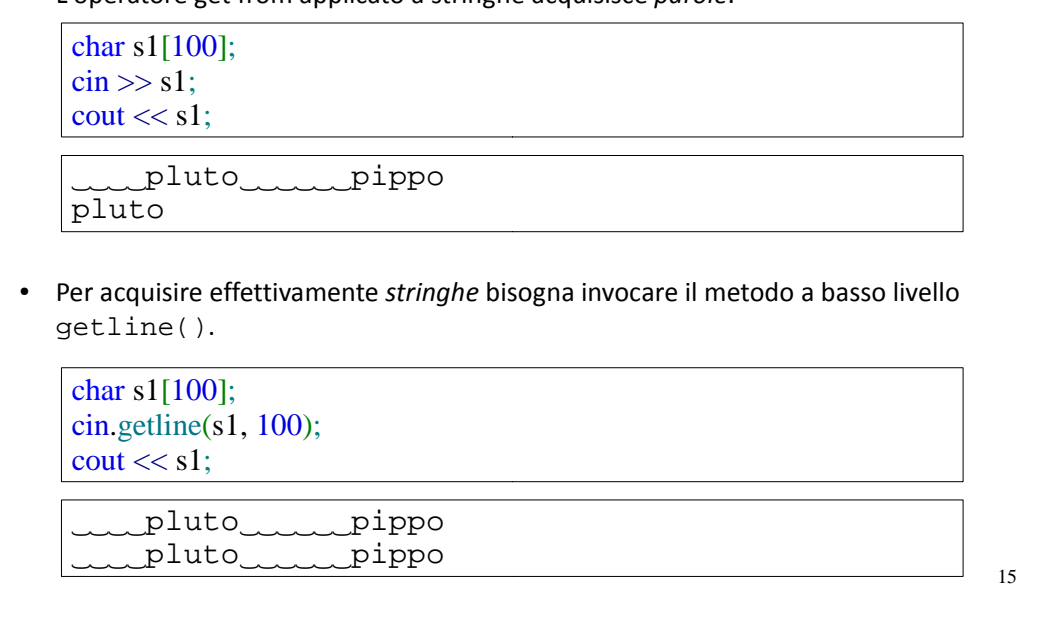

L'operatore get from sulle stringhe acquisisce *parole*. Questo perché, come nel caso degli interi, vengono eliminati gli spazi iniziali e si legge il buffer finché ci sono caratteri diversi da spazio.

Il primo programma memorizza in s1 solo la prima parola inserita, cioè "pluto". Se si vuole acquisire delle intere stringhe fino all'accapo, senza eliminare gli spazi, bisogna usare la funzione getline(). getline() è uno dei metodi per input *non formattato*. Il metodo getline() non ha problemi di overflow, in quanto prende in ingresso la dimensione della stringa.

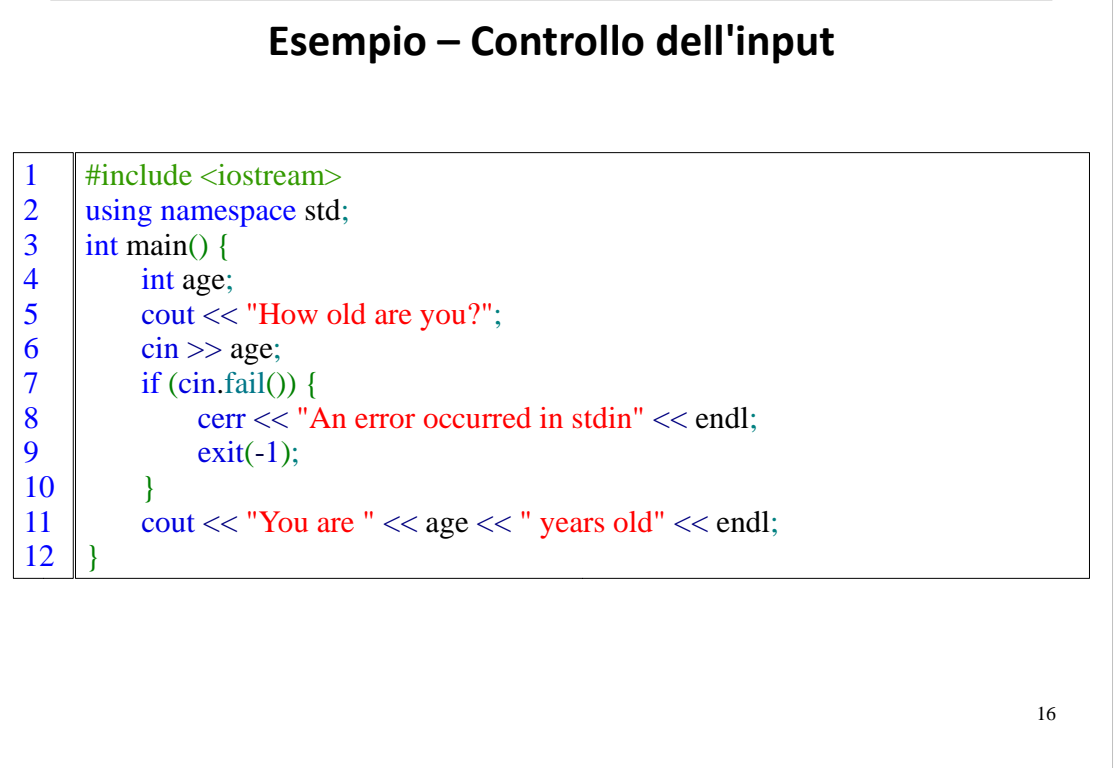

Gestire gli stream di output è relativamente semplice. Questo perché abbiamo il controllo su ciò che scorre nello stream. Gestire gli stream di input invece è più problematico. Non possiamo prevedere a priori quanti e quali caratteri riceveremo. Quindi bisogna gestire vari casi di errore.

Questo programma di esempio prende da tastiera l'età dell'utente. Se qualcosa non va per il verso giusto, per esempio l'utente inserisce delle lettere anziché delle cifre, viene stampato un errore a video.

17

#### int main(){ int age; cout << "How old are you?";  $\sin \gg \text{age}$ ; while(cin.fail()){ if(cin.bad()){ cerr << "Stdin error!" << endl;  $exit(-1);$ } cout << "That's not a number!" << endl; cin.clear(); cin.ignore(100, '**\n**'); cout << "How old are you? ";  $\sin \gg$  age; } cout<<"You are "<<age<<" years old"<<endl; } 1 2 3 4 5 6 7 8 9 10 11 12 13 14 15 16 17

Questo programma è l'estensione di quello precedente, in cui si recupera l'errore logico di aver inserito lettere anziché cifre. Se l'errore è irrecuperabile (bad()) dobbiamo terminare il programma. Se invece l'errore è logico stampiamo un avvertimento a video, puliamo la condizione di errore (clear()), svuotiamo il buffer (ignore()) e ripetiamo la domanda.

### **Esempio – Controllo dell'input**

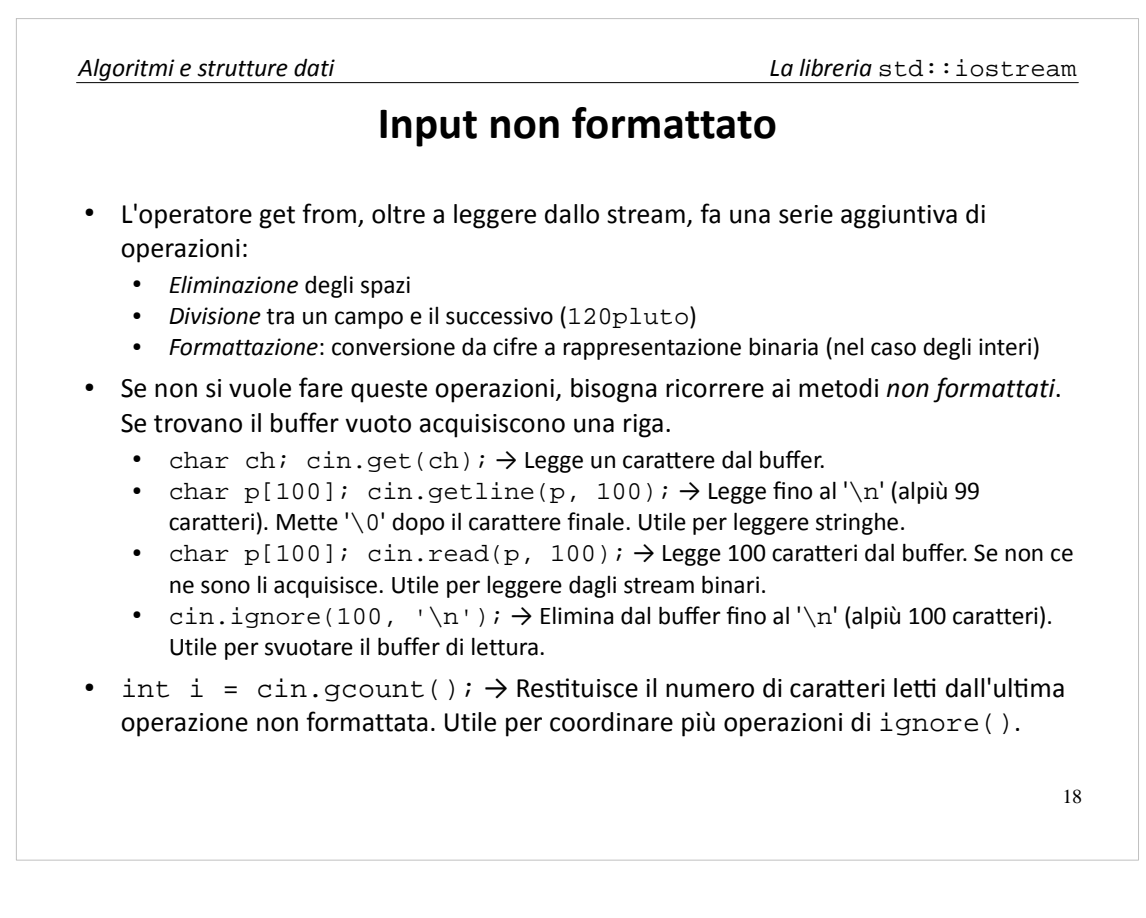

Come visto sopra, l'operatore get from opera ad alto livello, ovvero fa delle operazioni aggiuntive rispetto al semplice input. Elimina gli spazi, divide tra un campo ed il successivo (si ricordi l'esempio precedente di "120pluto") e formatta i dati, ovvero trasforma da cifre ASCII a rappresentazione a complemento a due.

Se non vogliamo tutte queste funzionalità dobbiamo ricorrere a metodi *non formattati*, che operano a più basso livello. Alcuni sono questi: qet() legge un carattere (eventualmente uno spazio) dal buffer (se il buffer è vuoto acquisisce una riga). getline() legge dal buffer fino al carattere di fine linea o fino al 99esimo carattere. Scrive tutto nel buffer e mette un  $\sqrt{0}$  alla fine. È utile per leggere una riga di input. read() legge dal buffer 100 caratteri e li mette nel buffer. Non mette il '\0'. È utile per leggere da stream binari (file, etc.). ignore () elimina dal buffer fino al  $'\n\cdot n'$  o fino al 100esimo carattere. È utile per recuperare errori logici, se si vuole eliminare dei caratteri spuri che l'utente ha inserito. gcount() restituisce i caratteri letti dall'ultima operazione non formattata. è utile per coordinare più chiamate di ignore(). Supponiamo infatti di dover eliminare dal buffer un'intera riga, indipendentemente dalla sua lunghezza. Se io chiamo ignore(100, ' $\langle n' \rangle$ ) e il buffer contiene 120 caratteri non riesco a svuotarlo tutto. Quindi, controllo il valore di gcount(). Se è uguale a 100 vuol dire che devo chiamare una nuova ignore().

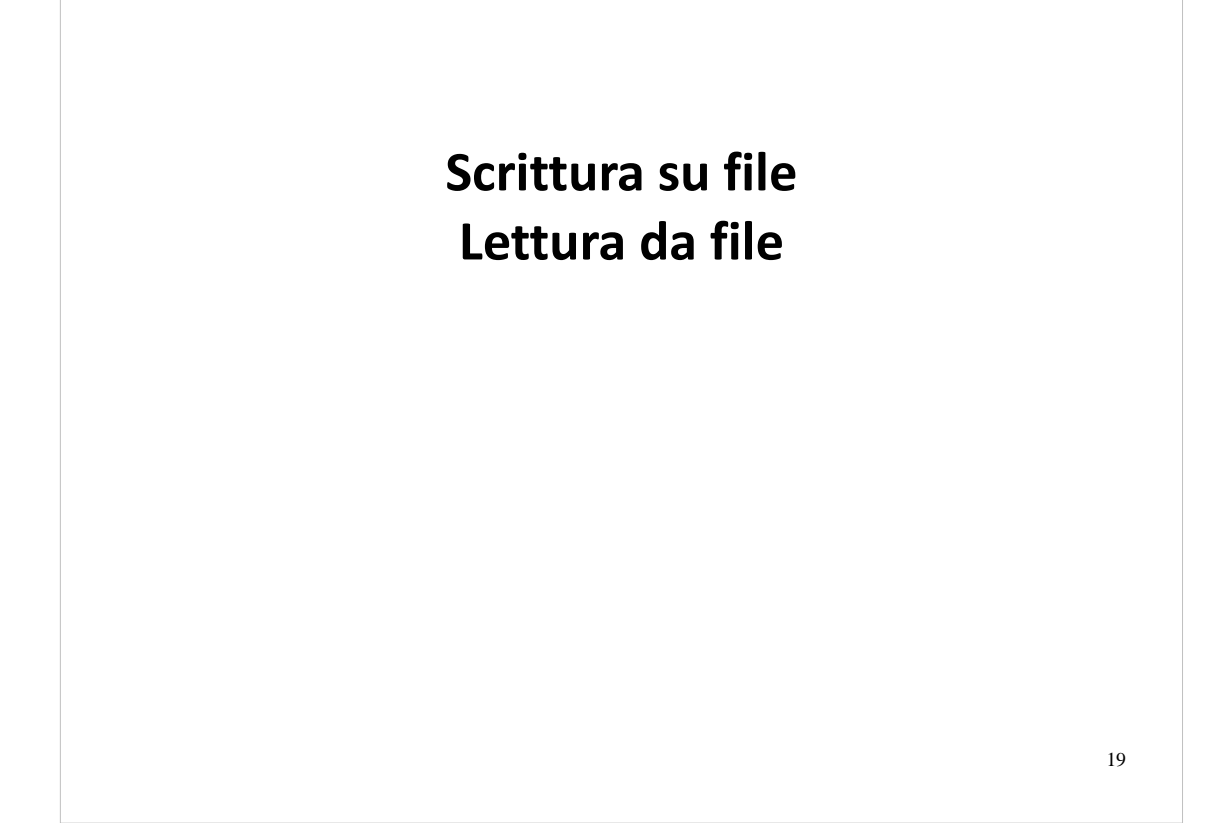

### $20$ **Esempio – Scrittura su file** #include <iostream> #include <fstream> using namespace std; int main(){ int  $i = 120$ ; ofstream f("out.txt", ios::out); f  $<<$  "Hello, world!"  $<<$  endl;  $f \ll "i = " \ll i \ll \text{end}$ : f.close(); } 1 2 3 4 5 6 7 8 9 10

Questo programma scrive su un file mediante uno stream C++. Lo stream f rappresenta il file. Al momento della definizione bisogna specificare il nome del file e la modalità di apertura (ios::out).

Una volta creato il file stream, si possono utilizzare tutti i metodi degli stream. Sul file vengono scritti i messaggi "Hello, world!" (accapo) "i = 120" (accapo). Infine, il file viene chiuso. Questo equivale a spedire la marca di fine stream.

Per usare i file stream si deve includere la librearia <f stream> (senza .h).

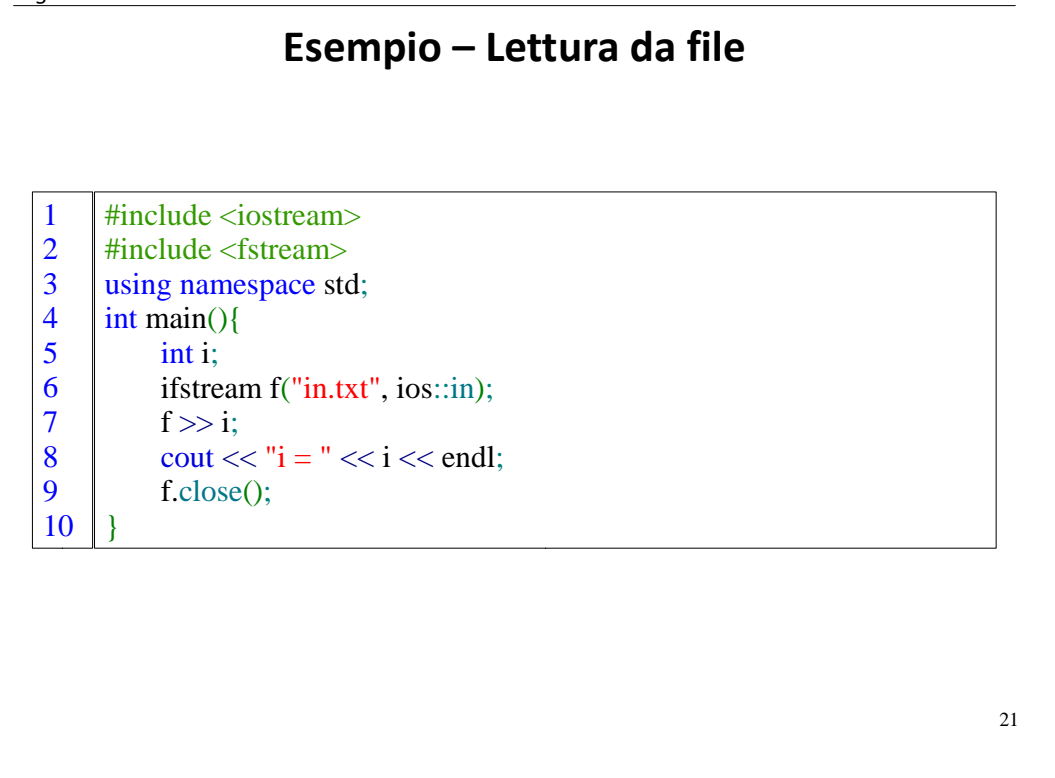

Questo programma legge un intero da un file e lo stampa a video. L'intero dev'essere memorizzato nel file in cifre ASCII. Successivamente chiude il file.

```
22Operazioni sui file
● Nella classe ios sono definiti, tramite enumerati varie modalità di apertura di un 
   file:
    \cdot ios::in, ios::out, ios::app per lettura, scrittura, aggiunta
    ● ios::binary per I/O binario (gli operatori >> e << non effettuano conversioni di 
       tipo)
    ● ios:: nocreate fa fallire l'apertura se il file non esiste (utile per modalità di aggiunta)
    ● ios:: noreplace fa fallire l'apertura se il file esiste (utile per modalità di scrittura)
• ofstream f("out.txt", ios::out | ios::noreplace) crea uno
   stream che scrive sul file "out.txt" in modalità scrittura+no replace.
• Il metodo \text{close}() provvede a chiudere il file associato allo stream. È invocato
   automaticamente dal distruttore.
● Le funzioni:
    • outfile.write(buf, 100);
    \cdot infile.read(buf, 100);
   sono utili per I/O non formattato di caratteri (invece di usare gli operatori << e >>).
```
Nella classe ios sono definiti, tramite enumerati, varie modalità di apertura di un file. La modalità ios::in indica la modalità di *lettura*. Se il file non esiste viene prodotto un errore. La modalità ios::out indica la *sovrascrittura*. Se il file non esiste viene creato vuoto. Se il file esiste ne viene cancellato il contenuto. La modalità ios::app indica l'*aggiunta* (*append*). Se il file non esiste viene creato vuoto. Se il file esiste, i dati vengono aggiunti alla fine del vecchio contenuto.

A queste tre modalità di base possono essere specificate altre flag (tramite or bita-bit). ios::binary specifica che il formato dello stream è binario, gli operatori put to e get from spediscono e ricevono i dati direttamente in formato binario, e non in cifre. ios::nocreate fa fallire l'apertura se il file non esiste (utile per la modalità ios::app). ios::noreplace fa fallire l'apertura se il file esiste (utile per la modalità ios::out).

Il metodo close() è invocato automaticamente dal distruttore. Tuttavia è una buona pratica di programmazione esplicitare la chiamata a close(), per rendere più leggibile il codice.

Per i file binari, sono molto utili i metodi read() e write(), che acquisiscono input non formattati.

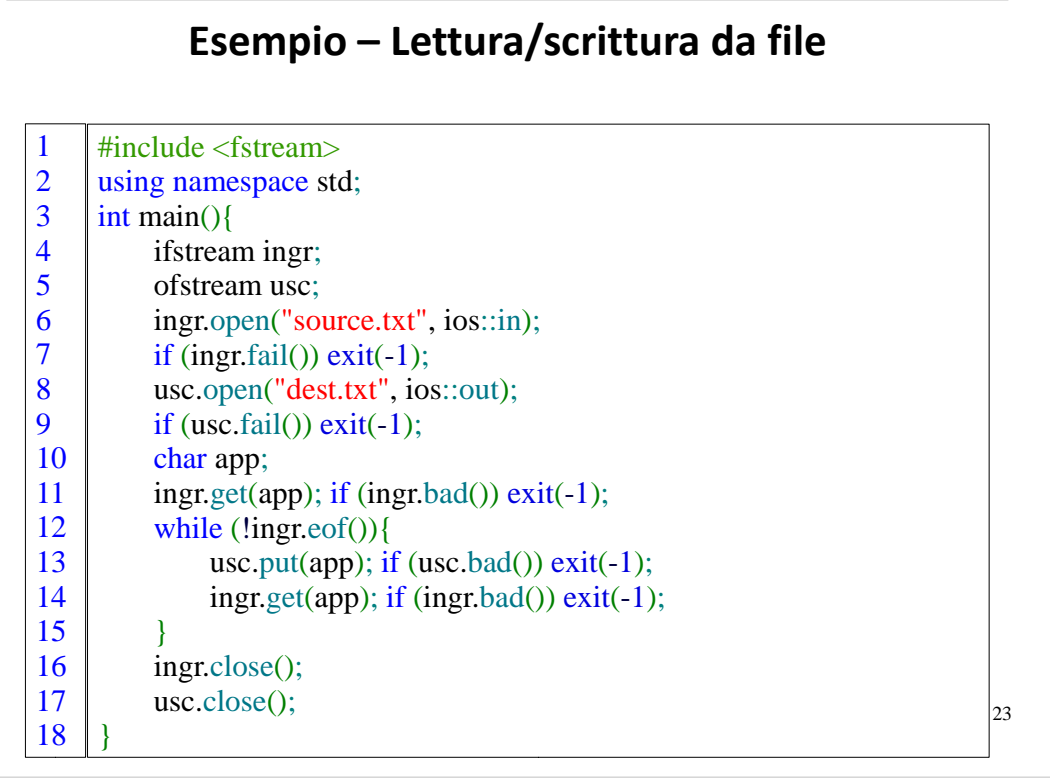

Questo programma copia il contenuto di un file su un altro file. Si apre in lettura il file "source.txt" e in scrittura "dest.txt". I metodi open() sono un alternativa ad usare il costruttore con argomenti. Viene fatto il controllo degli errori (se il file di input non esiste o non può essere letto, se il file di output non può essere scritto). Si legge dal file di ingresso carattere per carattere (get()) e si scrive in uscita (put()) fino alla fine del file in ingresso. Infine si chiudono entrambi i file.

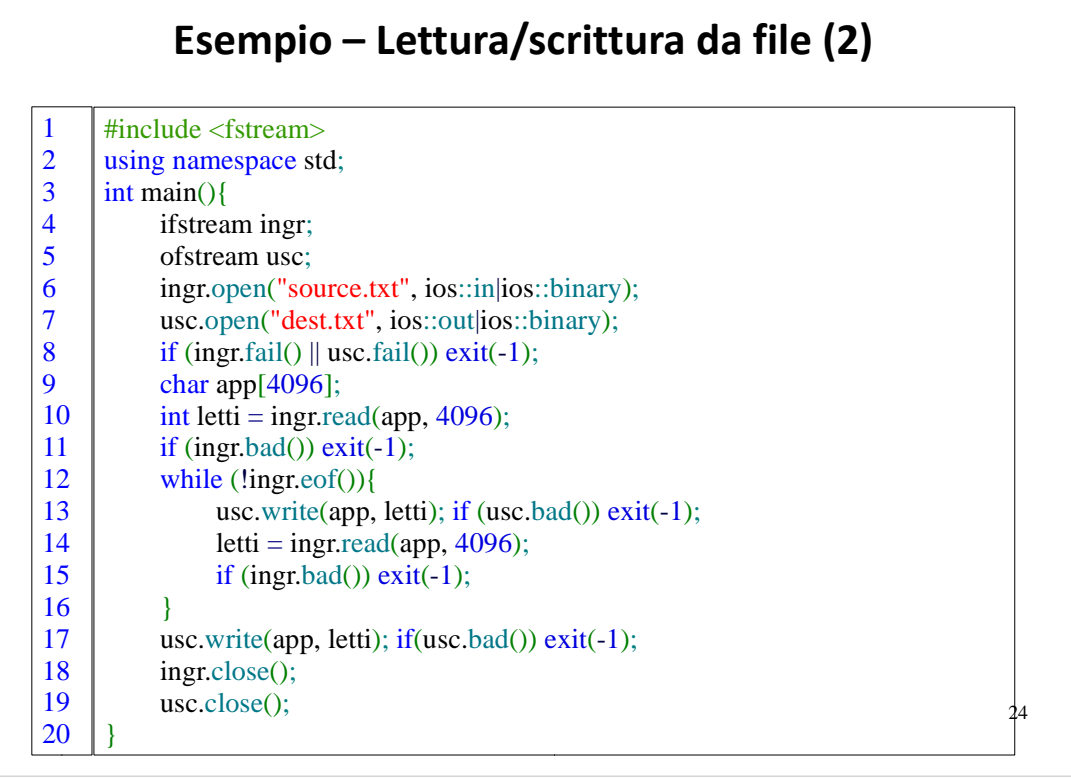

La soluzione precedente è alquanto lenta, in quanto copia il contenuto un byte alla volta. Una soluzione più efficiente è questa. Si alloca un buffer con cui si leggono (read()) e si scrivono (write()) 4096 byte alla volta. Infine, si scrivono i byte che avanzano e si chiudono i due file.

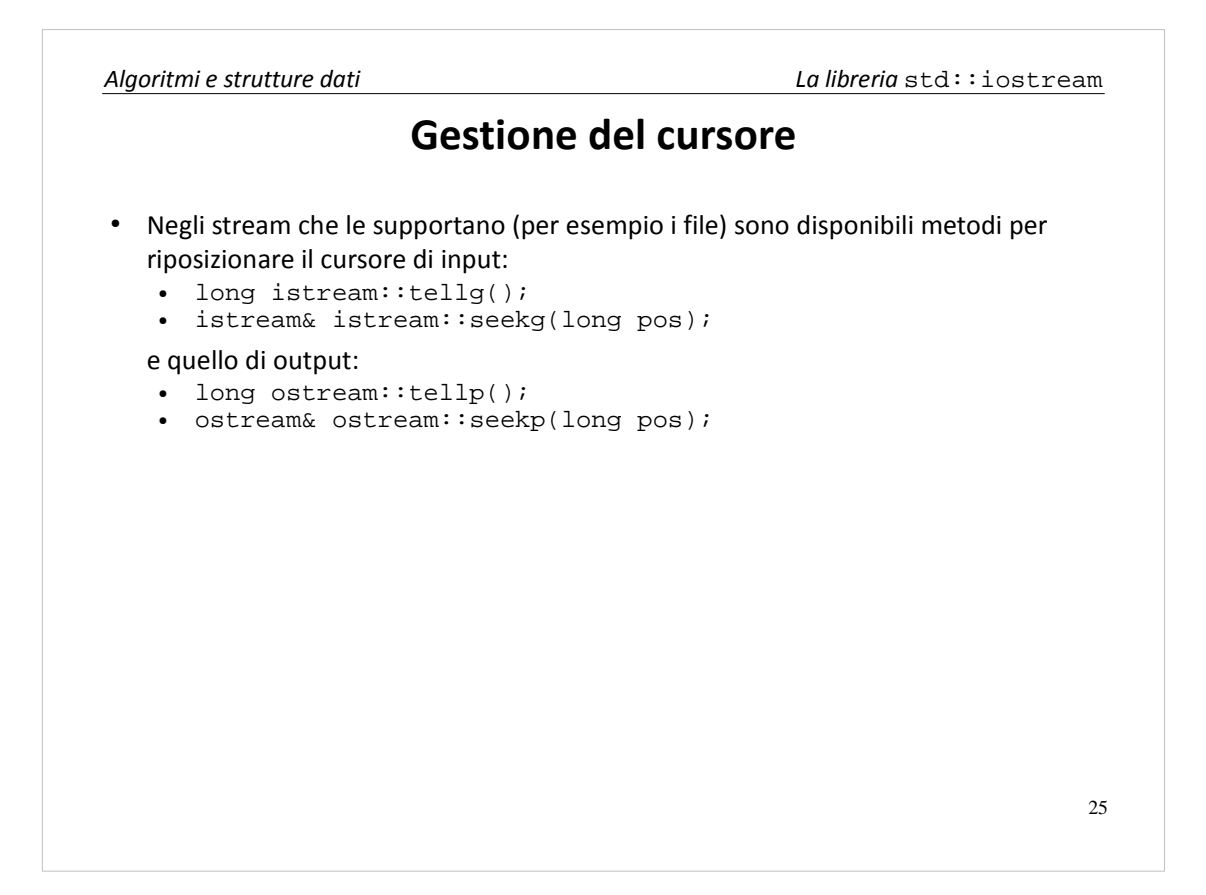

Supponiamo si voglia iniziare a leggere da metà file senza leggere tutta la parte iniziale. Per far questo sono previsti dei metodi per riposizionare i *cursori* di lettura e di scrittura. La posizione del cursore indica il prossimo carattere che verrà letto/scritto. Si distingue tra cursore di lettura e di scrittura perché negli stream bidirezionali, per esempio fstream, è possibile leggere una zona del file e contemporaneamente scrivere su un'altra zona.

tellg() e seekg() rispettivamente restituiscono e assegnano la posizione del cursore di lettura. tellp() e seekp() sono gli analoghi per il cursore di scrittura. Ovviamente questi metodi hanno effetto solo per quegli stream in cui ha senso il concetto di cursore, per esempio i file stream. Non hanno nessun effetto per cin e cout.

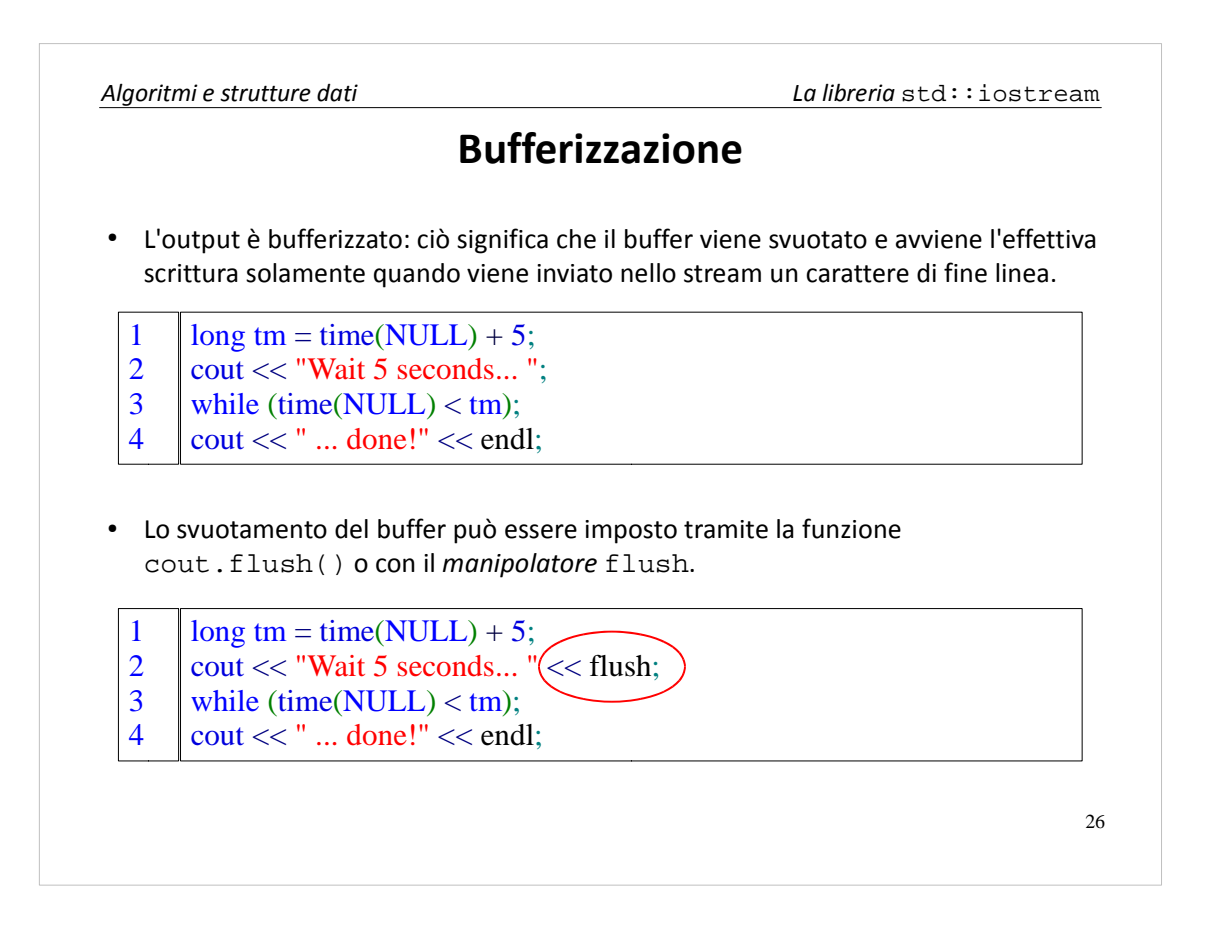

Analogamente a quanto succede negli input stream, anche negli output stream il buffer viene gestito "per righe". Questo vuol dire che il buffer di cout viene effettivamente svuotato ed i caratteri compaiono a video solo quando si immette un carattere di fine linea ('\n' o endl). Facciamo un esempio.

Il metodo time(NULL) (libreria standard C) restituisce il tempo corrente del sistema in secondi. I cicli while in questi due frammenti di codice eseguono un'*attesa attiva*, cioè si bloccano per 5 secondi, testando continuamente la condizione del while.

Nel primo programma, il testo "Wait 5 seconds... " non appare quando ci si aspetterebbe, ma solo dopo l'attesa attiva, alla seconda chiamata a put to. La prima chiamata infatti, non spedendo caratteri di fine linea, e ha il solo effetto di scrivere sul buffer interno senza provocarne lo svuotamento.

Per imporre uno *svuotamento* del buffer si può usare il metodo cout.flush() o il *manipolatore* flush.

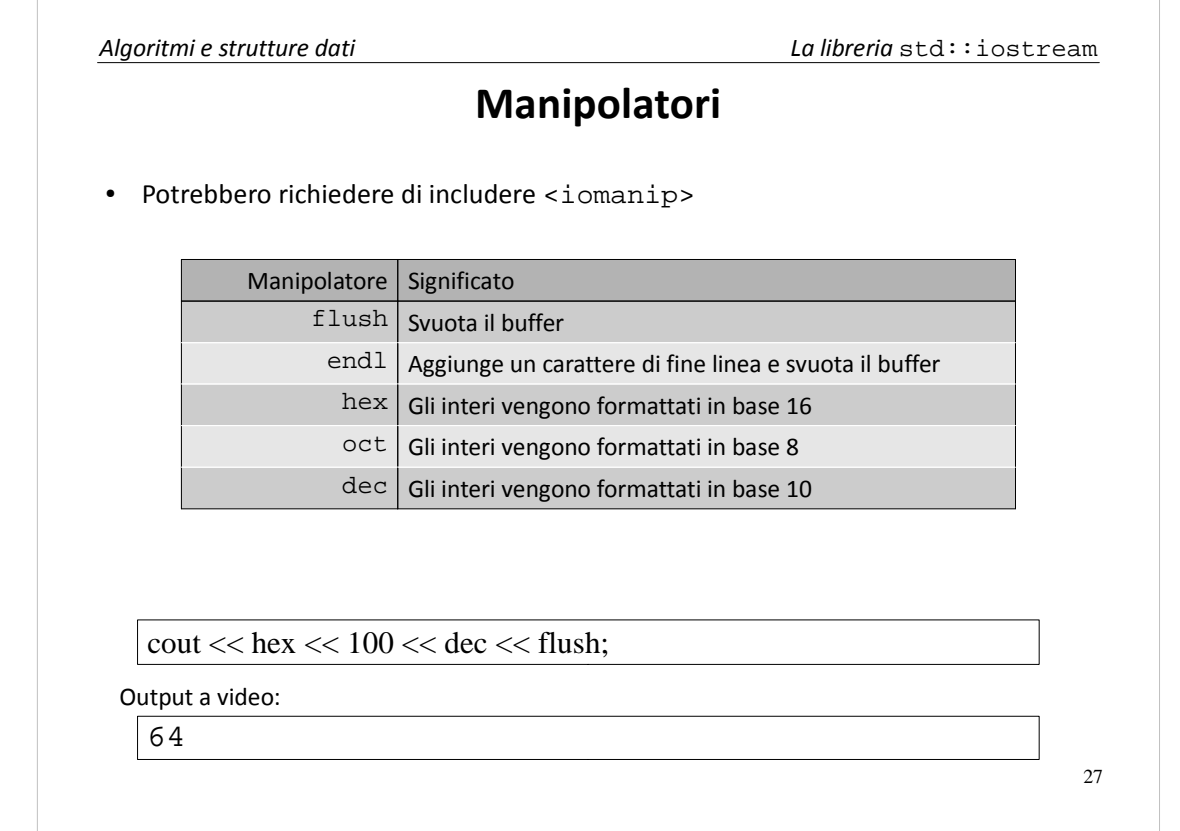

I *manipolatori* sono degli oggetti che possono essere usati come argomenti del get from e del put to e che modificano il loro comportamento. Sopra ne vediamo alcuni esempi. flush svuota il buffer. endl aggiunge un carattere di fine linea e svuota il buffer. hex attiva la codifica esadecimale, oct quella ottale e dec ritorna alla codifica decimale.

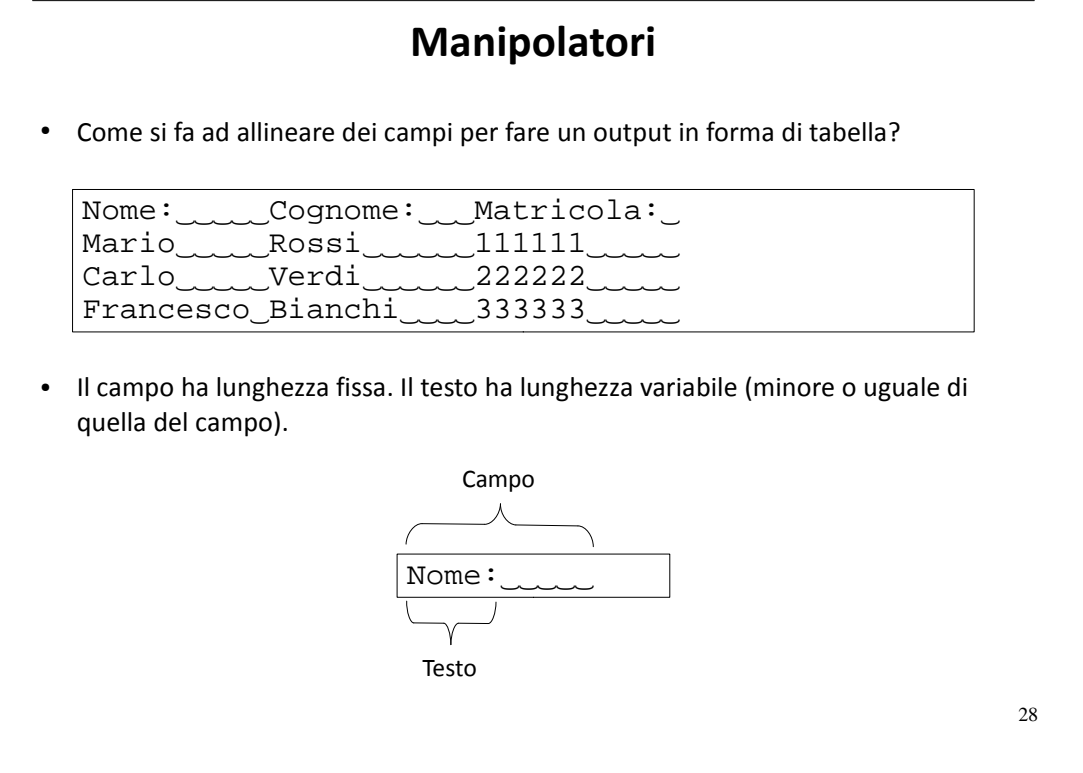

Per produrre un output tabellato si usa il concetto di *campo*. Il testo viene scritto all'interno del campo. Se la lunghezza del testo è minore di quella del campo vengono automaticamente aggiunti degli spazi per mantenere l'allineamento.

Se il testo è più lungo del campo, la tabella si disallinea. Quindi è importante controllare che la lunghezza del campo sia sempre maggiore o uguale a quella del testo.

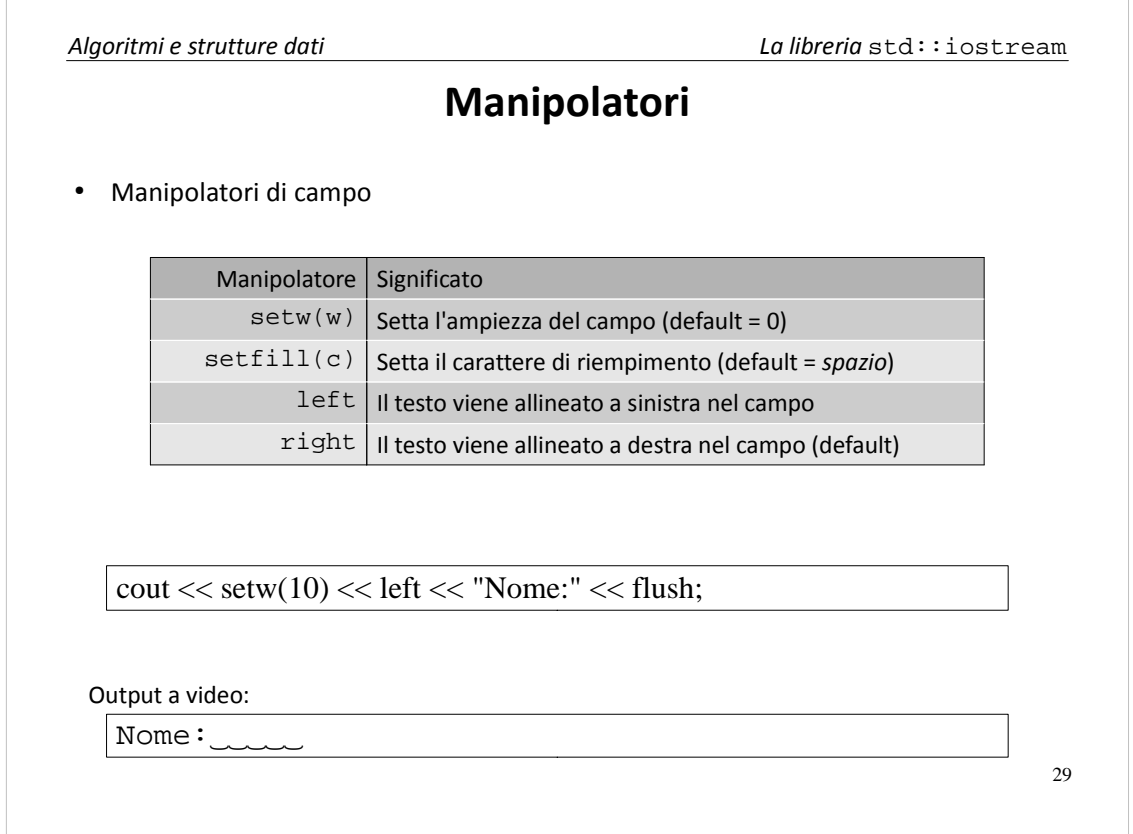

Il manipolatore setw() setta la lunghezza del campo. setfill() setta il carattere di riempimento (per default lo spazio). left e right impongono l'allineamento a sinistra e a destra (default) del testo all'interno del campo.

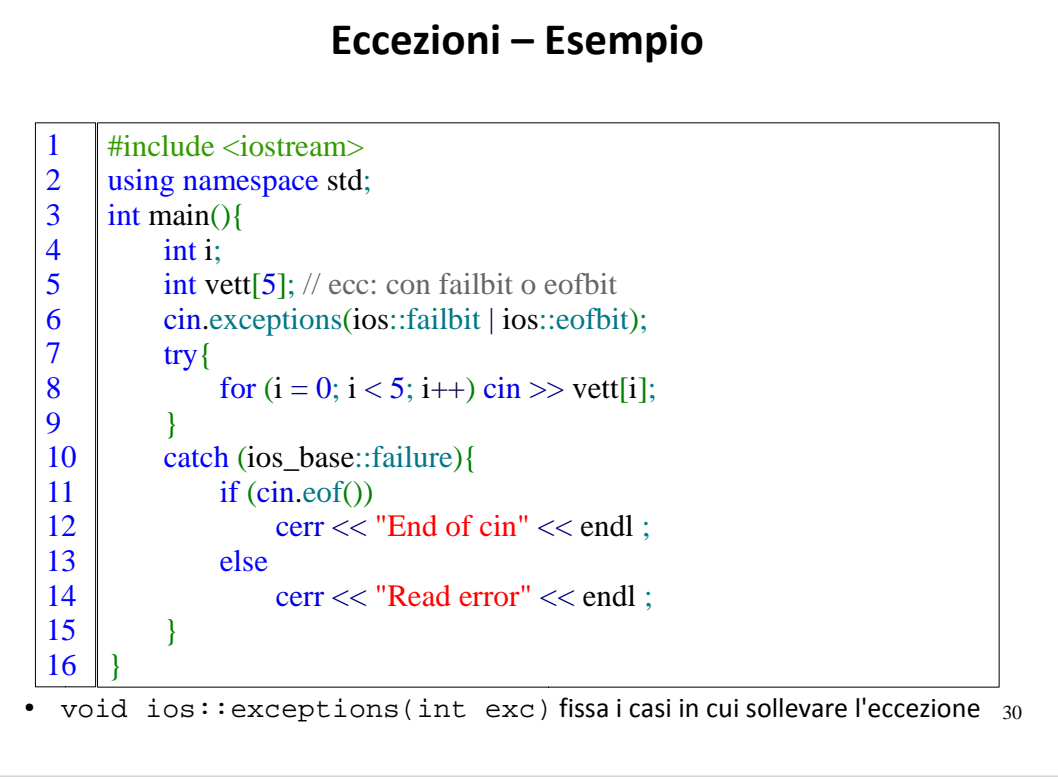

Per separare l'algoritmo dalla gestione degli errori, si può dire ad uno stream di lanciare *eccezioni* in caso di errori. Il meccanismo è quello standard delle eccezioni C++. Il metodo exceptions() dice allo stream i casi in cui deve sollevare un'eccezione.

Questo programma legge cinque interi da tastiera. In caso di errore di formattazione o fine dello stream stampa dei messaggi di errore.

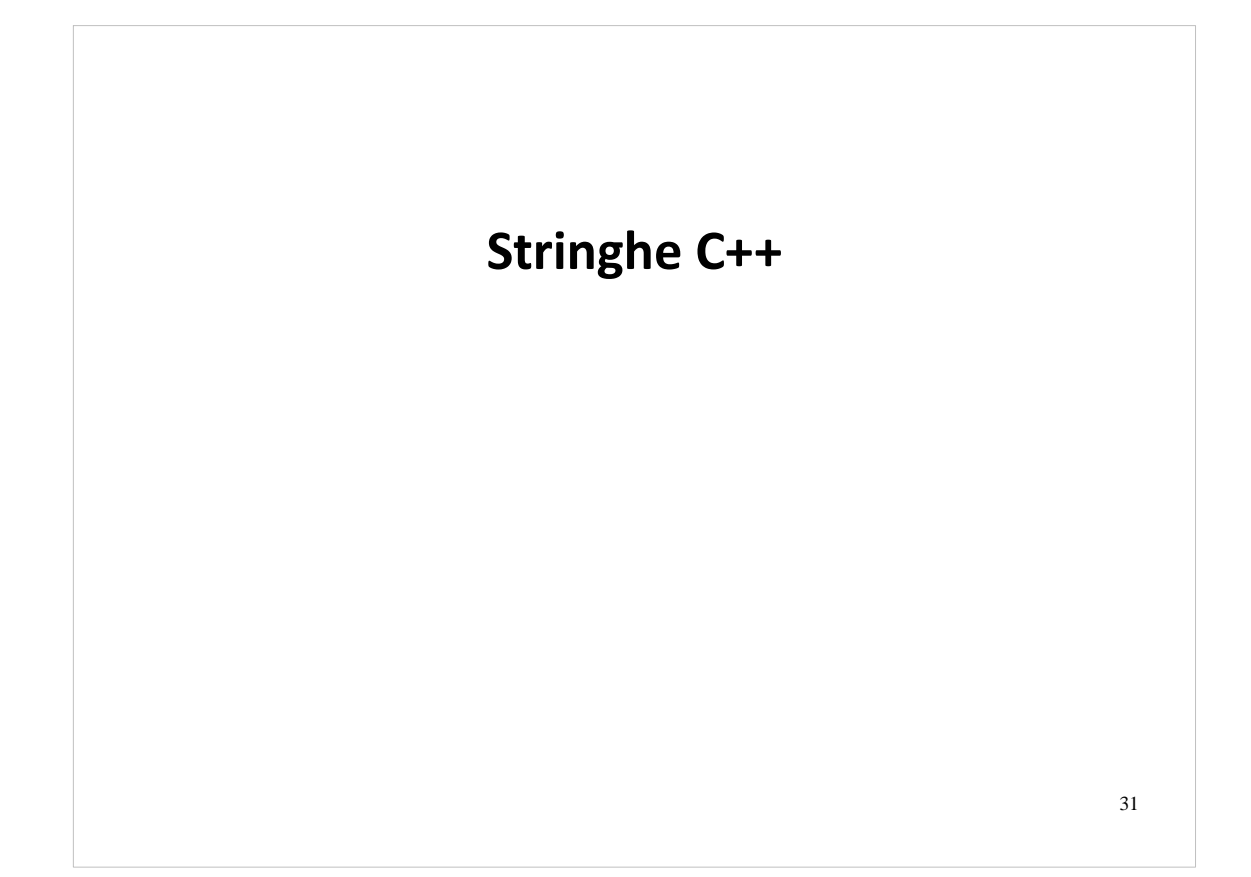

 $32$ 

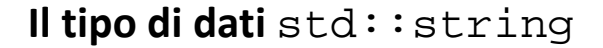

- Il tipo di dati std:: string è disponibile nella C++ Standard Library. È necessario includere il file di intestazione <string>
	- <string> non deve essere confuso con <string.h> (o <cstring>), che raccoglie le funzioni standard per il trattamento di stringhe C.
- Una std::string non è implementata tramite un vettore. Di solito si usano delle strutture dati ottimizzate per le operazioni più comuni sulle stringhe (aggiunta, inserimento di sottostringhe, ricerca di sottostringhe, etc.). Per esempio liste di vettori dinamici.
- Ai nostri fini, una std:: string e una sequenza di char. Essendo un tipo di dati concreto, e possibile istanziare, copiare ed assegnare un oggetto di tipo std::string come un qualsiasi oggetto primitivo.
- Un oggetto di tipo std:: string viene allocato, riallocato e deallocato automaticamente quando necessario senza necessità di intervento da parte del programmatore.

Nel C di fatto non esiste il tipo stringa. Si parla impropriamente di "stringhe C" riferendosi ai puntatori a carattere, ma questi hanno un comportamento radicalmente diverso dai normali tipi predefiniti, come l'int o il double. In particolare gli operatori di assegnamento (=) e confronto (!=) hanno un significato diverso da quello che ci si aspetterebbe. Inoltre si deve continuamente fare attenzione alla dimensione della memoria allocata.

In  $C++$  invece viene definito un tipo stringa a tutti gli effetti:  $std::string$ . Per usarlo bisogna includere <string> (senza .h). Il tipo string di solito non viene realizzato tramite un array ma con strutture più complesse, ottimizzate per l'inserimento e l'estrazione di sottostringhe, per esempio liste di array. Agli effetti esterni, però, una string non è altro che una sequenza di char. Il programmatore non deve preoccuparsi di gestirne l'allocazione di memoria. Il tipo string rialloca automaticamente la memoria quando la lunghezza della stringa aumenta.

33

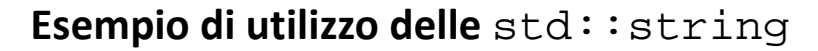

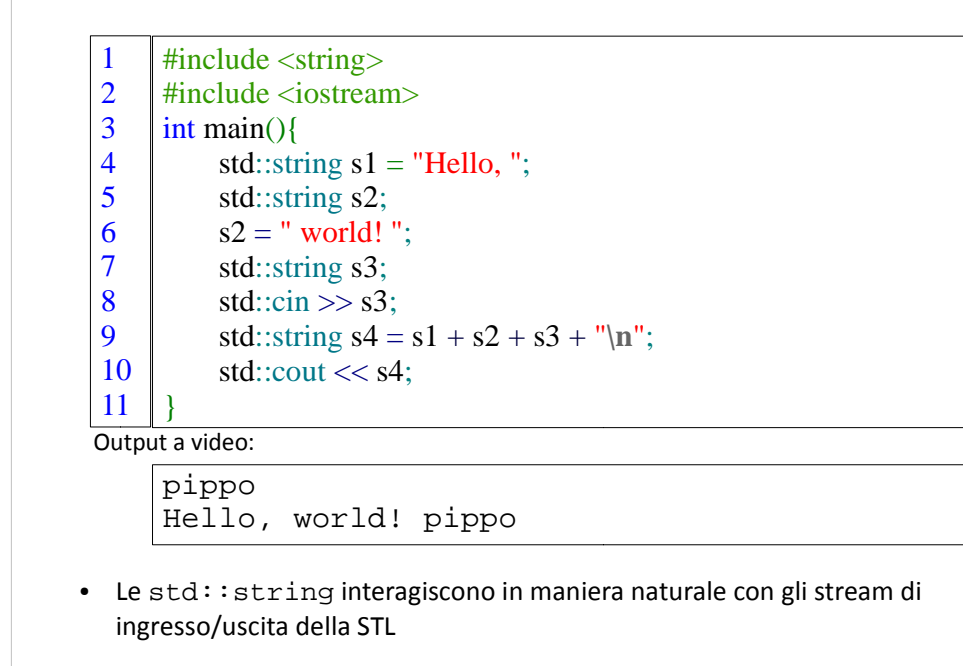

Questo programma mostra alcune operazioni possibili con le stringhe. L'operatore + indica la concatenazione.

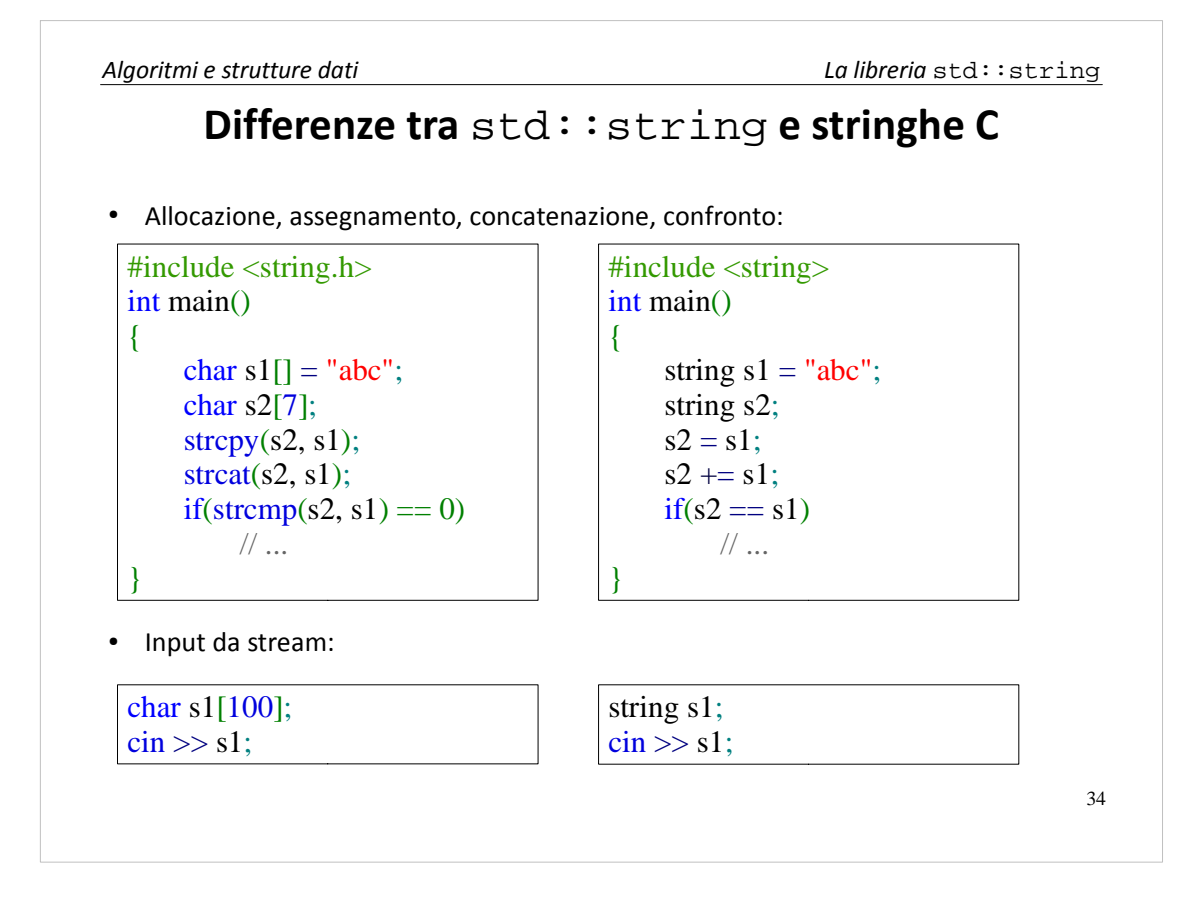

Con i tipi string non si usano più le operazioni C strcpy(), strcat(), strcmp(), etc. ma si fa tutto tramite operatori. Il codice risulta più intuitivo e leggibile. L'assegnamento (=) assegna il *valore* di una stringa (cioè il suo contenuto) ad un'altra. Corrisponde al vecchio strcpy(). La concatenazione e assegnamento  $(+)$  corrisponde al vecchio strcat(), e l'uguaglianza  $(==)$  allo strcmp().

Notare che nell'eseguire l'operatore get from, stavolta non dobbiamo più preoccuparci di aver allocato abbastanza memoria. Il tipo string alloca automaticamente la memoria necessaria.

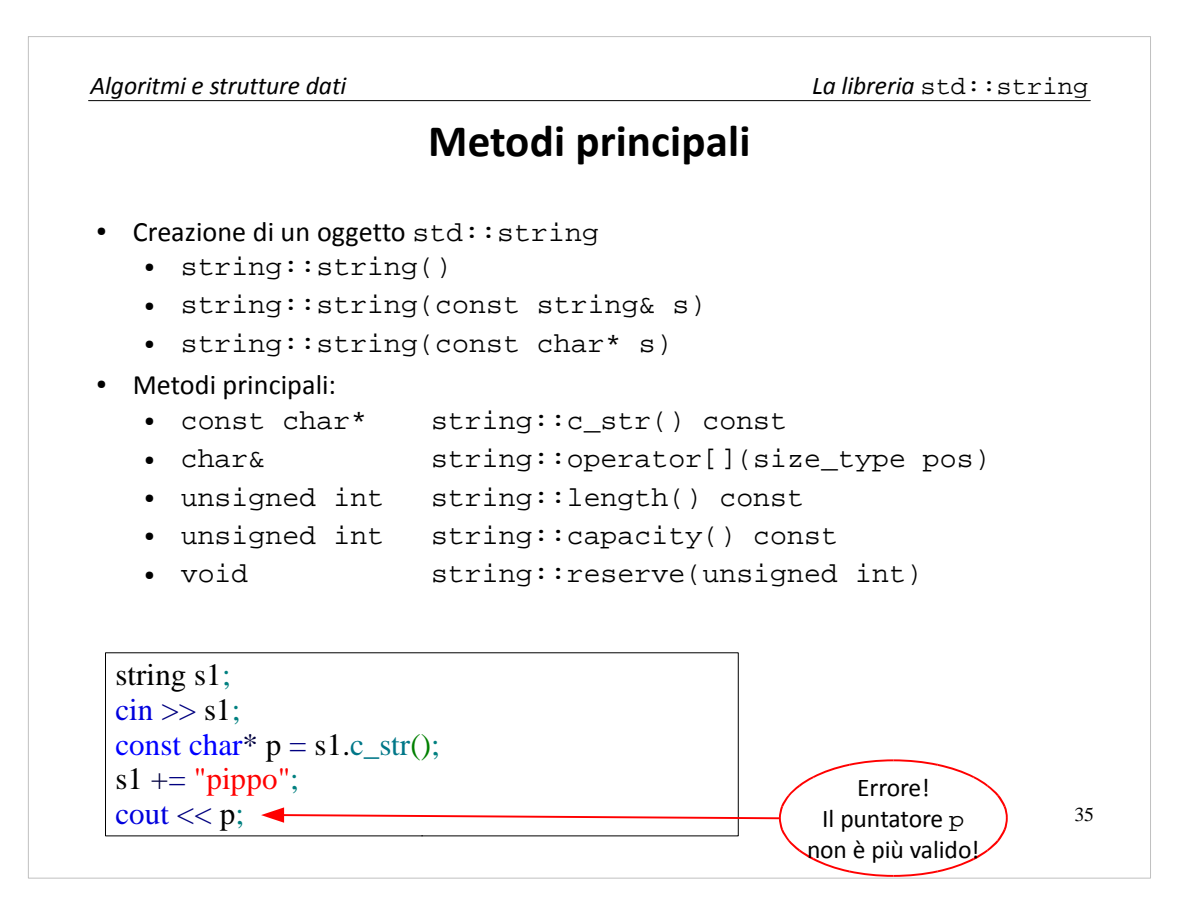

Il costruttore di default crea un stringa vuota. Il costruttore di copia fa una copia per valore della stringa. Il costruttore di conversione converte da stringa C a stringa  $C_{++}$ .

Il metodo c\_str() restituisce un puntatore ad una stringa C *costante* che ha lo stesso valore della stringa C++. Viene usato come una sorta di conversione inversa da stringa C++ a stringa C. Con una differenza: se si memorizza il puntatore c\_str() e poi si modifica la string, il puntatore viene invalidato.

L'operatore parentesi quadra restituisce un riferimento al carattere di indice pos. Tale carattere può essere letto o modificato, analogamente a quanto succede con le stringhe C. Gli indici partono da 0 (*zero-based index*). length() restituisce la lunghezza della stringa. capacity() restituisce la grandezza della memoria interna allocata per la stringa (sempre maggiore o uguale alla lunghezza della stringa). Il metodo reserve() serve a allocare una certa quantità di memoria interna. È utile quando si costruisce una stringa per concatenazioni successive, ma si sa già quanto sarà la lunghezza finale. Usare reserve() permette di evitare le continue riallocazioni automatiche, aumentando così l'efficienza complessiva.

```
36
                   Manipolazione di stringhe
● Sono definiti l'operatore di concatenazione (+) e di concatenazione e 
  assegnamento (+=), tra due string o tra una string e una stringa C
   \cdot s3 = s1 + s2;
   • char p[] = "ciao"; s3 = s1 + p;
   \cdot s2 += s1;
   • char p[] = "ciao"; s2 += pi;
● Sono definite le operazioni di inserimento, cancellazione e sostituzione di 
  sottostringhe.
   ● s1.insert(pos, s2);
   ● s1.erase(pos, len);
   ● s1.replace(pos, len, s2);
● È definita l'operazione di recupero (per valore) di una sottostringa.
   \cdot s2 = s1.substr(pos, len);
```
Sono definiti gli operatori di concatenazione (+) e concatenazione e assegnamento (+=). Funzionano sia tra due string che tra una string e una stringa C.

Si possono inserire, cancellare, sostituire e recuperare sottostringhe. insert() inserisce la sottostringa s2 nella posizione pos, spostando tutti gli altri caratteri a destra. erase() cancella len caratteri a partire dalla posizione pos. replace() sostituisce len caratteri a partire dalla posizione pos con la stringa s2, che può essere di lunghezza diversa da len. Equivale ad una chiamata ad erase() più una chiamata ad insert() ma è più veloce.

substr() copia in s2 la sottostringa di s1 che parte dalla posizione pos ed è lunga len caratteri.

# **Confronti e ricerche**

- Sono definiti gli operatori di confronto. Utilizzano l'ordinamento lessicografico.
	- bool operator!=(const string&, const string&)
	- bool operator==(const string&, const string&)
	- bool operator<(const string&, const string&)
	- ...
- Ci sono anche metodi per la ricerca di caratteri e sottostringhe.
	- int i; i =  $sl.find("cde", pos); \rightarrow Cerca, nelle posizioni maggiori o uguali di$ pos, la prima occorrenza di "cde" all'interno di s1. Se la trova, ne restituisce la posizione, altrimenti restituisce string::npos. Il valore di default di pos è 0.
	- i = s1.rfind(s2, pos); → Stessa cosa ma cerca l'*ultima* occorrenza nelle posizioni *minori* di pos. Il valore di default di pos è string::npos.
	- i = s1.find\_first\_of("cde",  $pos$ );  $\rightarrow$  Cerca, nelle posizioni maggiori o uguali di pos, la prima occorrenza di 'c', di 'd' o di 'e' all'interno di s1.
	- i = s1.find\_last\_of("cde", pos); → Stessa cosa ma cerca l'*ultima* occorrenza nelle posizioni *minori* di pos.

37

Sono definiti gli operatori di confronto per stabilire se due stringhe sono uguali (==) o diverse (!=) o se una viene prima dell'altra (<) nell'ordine lessicografico. Le maiuscole sono considerate "minori" di tutte le minuscole, quindi "Pippo" < "pippo". Sono definiti tutte le combinazioni di operatori di confronto (<, >, <=,  $>=$ ).

Sono definiti dei metodi di ricerca. find() cerca nelle posizioni maggiori o uguali a pos (default: 0) la prima occorrenza di una sottostringa. Se la trova ne restituisce la posizione, altrimenti restituisce string::npos, che indica una posizione non valida. rfind() fa la stessa cosa ma cercando a partire dalla posizione precedente a pos all'indietro. Il valore di default di pos è string::npos, che corrisponde a cercare dall'ultima posizione. find first of() fa la stessa cosa di find() ma cerca uno dei caratteri della sottostringa (e non la sottostringa completa). find\_last\_of() è il corrispettivo che cerca dalla posizione precedente a pos all'indietro.

```
38
Algoritmi e strutture dati La libreria std::string
                        Confronti e ricerche
      #include <string>
      #include <iostream>
      using namespace std;
      int main(){
           string s1;
           \sin >> s1:
           int pos = 0;
           do{
               pos = s1.find("cd", pos);if (pos != string::npos){
                   \text{cout} \ll \text{"pos} = \text{"} \ll \text{pos} \ll \text{end}:
                   pos++;
               }
           }
           while (pos != string::npos);
       }
  1
  2
  3
  4
  5
  6
  7
  8
  9
  10
  11
  12
  13
  14
  15
  16
       abcdcdabcd
      pos = 2pos = 4pos = 8
```
Questo programma prende una parola da tastiera e cerca tutte le occorrenze della sottostringa "cd". Per fare questo invoca ripetutamente il metodo find() partendo ogni volta dalla posizione dell'ultima occorrenza trovata più uno.

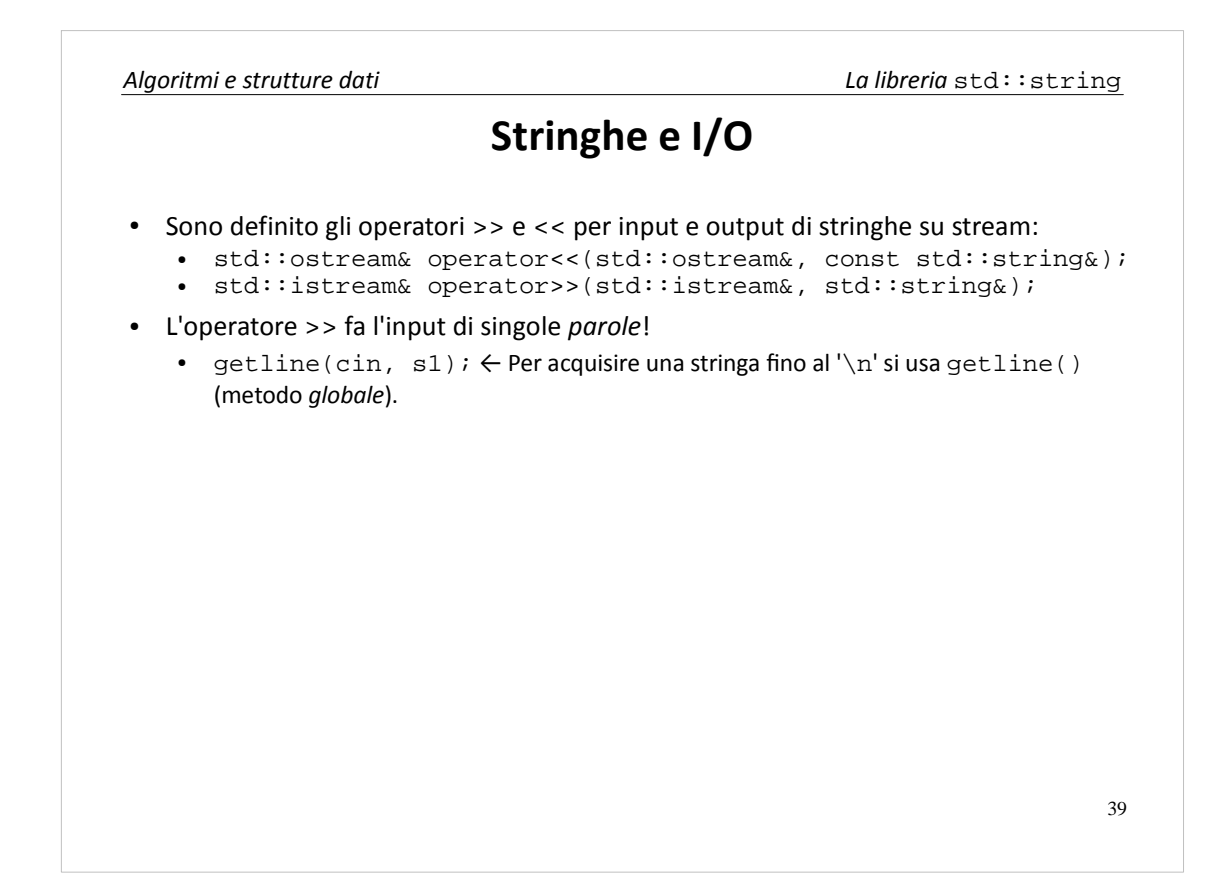

Anche per le stringhe C++, l'operatore get from fa l'input di singole *parole*. Per acquisire stringhe intere (fino all'accapo) bisogna usare il metodo getline(), stavolta definito come globale, e non come metodo interno dello stream.

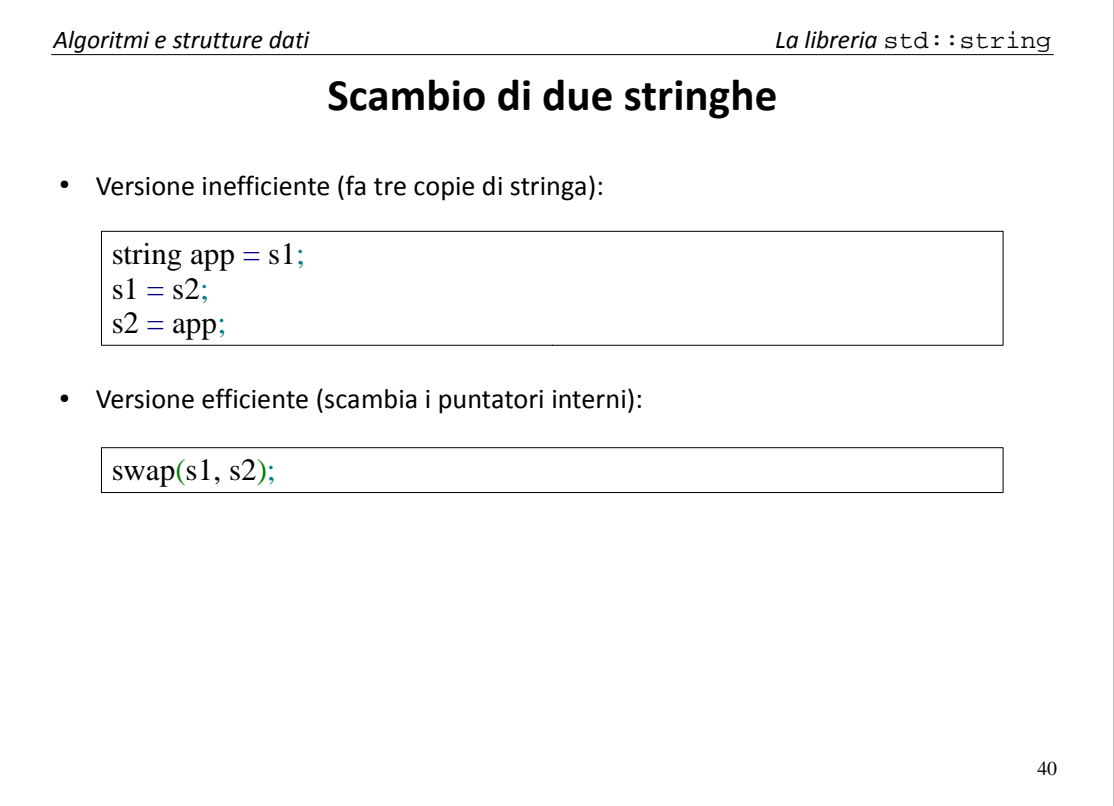

Per scambiare due stringhe, la STL fornisce il metodo globale swap(), che permette di evitare di eseguire tre assegnamenti con una stringa di appoggio. Oltre ad essere più leggibile, il metodo swap() è anche più efficiente in quanto scambia i puntatori interni anziché scambiare il contenuto delle stringhe.

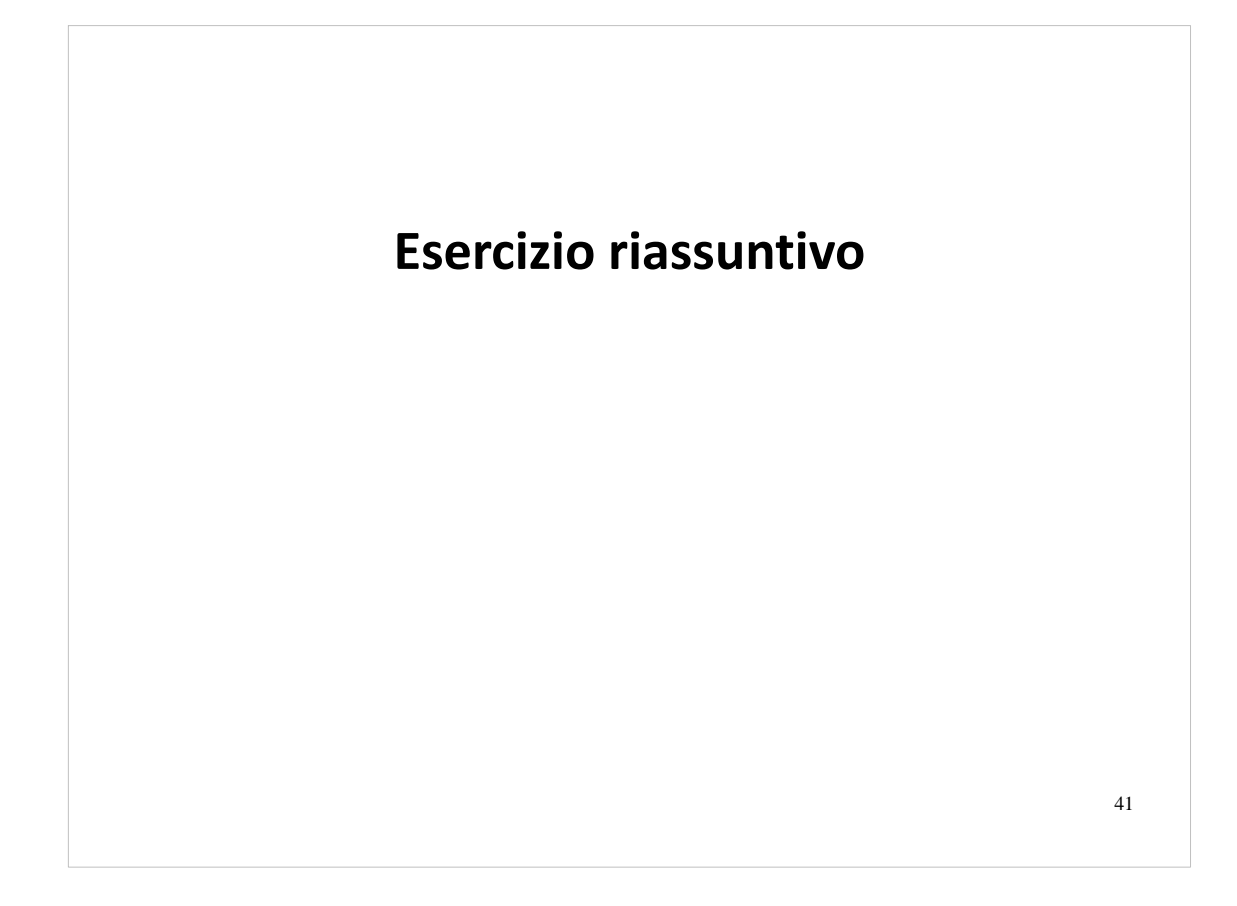

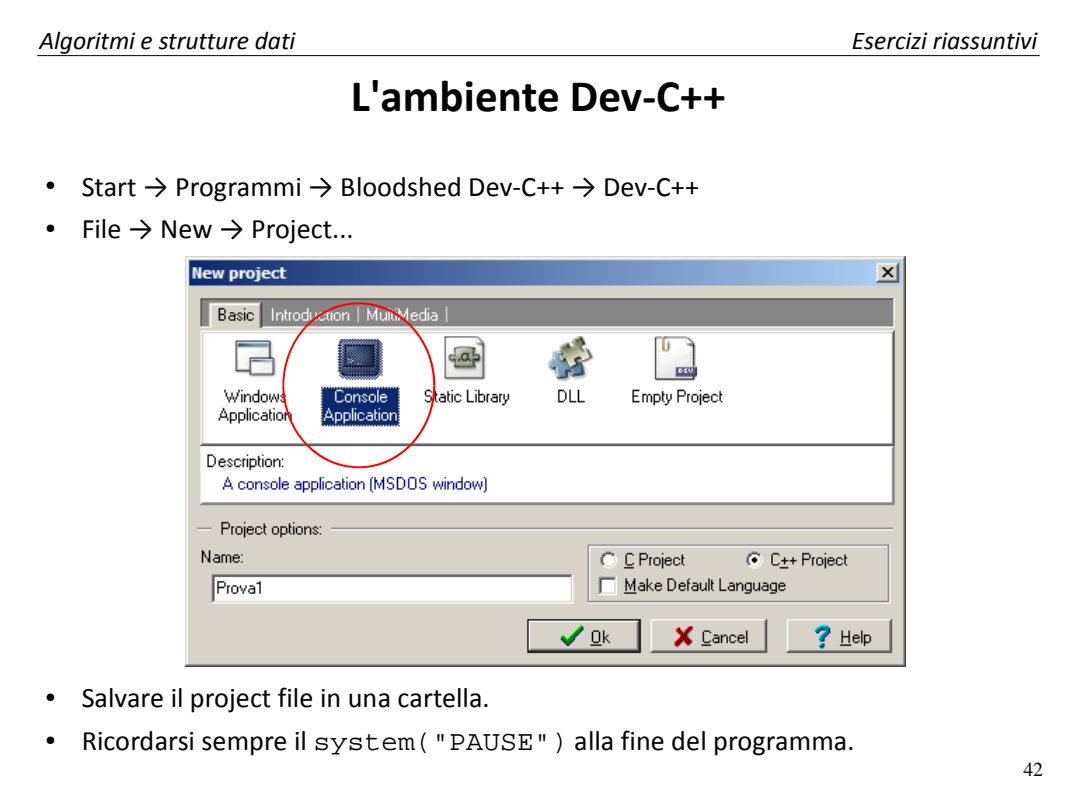

### **Esercizio riassuntivo**

- Realizzare un programma che:
	- $\bullet$  prende da tastiera 5 parole (stringhe C++);
	- le ordina con bubblesort;
	- le stampa su un file "strings.txt" nel seguente formato:

minnie pippo\* pluto\* topolino zapotec\*

Dove "\*" indica che la parola ha un numero dispari di caratteri.

44

*Algoritmi e strutture dati Esercizi riassuntivi*

### **Esercizio riassuntivo – Soluzione**

#include <fstream> #include <iostream> #include <string> using namespace std; void bubbleSort(string a[5]){ for (int i = 0; i < 4; i ++){ for (int j = i+1; j < 5; j++){ if  $(a[i-1] > a[i])$  $swap(a[i-1], a[j])$ ; } } } int main(){ ofstream usc; string words[5]; int i; 1 2  $\overline{3}$ 4 5 6 7 8 9 10 11 12 13 14 15 16

### **Esercizio riassuntivo – Soluzione**

```
// leggo 5 parole da tastiera:
          \text{cin} \gg \text{words} [0];
          i = 1;
          while (!cin.fail() & k i < 5){
               \text{cin} \gg \text{words[i]};i++;
          }
          if(cin.fail()){
               cerr << "Error in getting input" << endl;
               exit(-1);}
          // ordino nell'ordine lessicografico:
          bubbleSort(words);
          // stampo nel file:
           usc.open("strings.txt", ios::out);
           if(usc.fail()) exist(-1);17
18
19
20
21
22
23
24
25
26
27
28
29
30
31
32
```
45

### **Esercizio riassuntivo – Soluzione**

for( $i = 0$ ;  $i < 5$ ;  $i++)$ { usc  $<<$  words[i];  $if(words[i].length() \% 2 == 1)$ usc << endl; } usc.close(); } 33 34 35 36 37 38 39 40

usc <<  $'$ \*';

46

### **Alcuni riferimenti**

- Bjarne Stroustroup, The C++ Programming Language, Addison-Wesley
- Daniela Dorbolo, Graziano Frosini, Beatrice Lazzerini, Programmazione a oggetti con riferimento al C++, Franco Angeli, 2000, capitolo 10
- http://www.parashift.com/c++-faq-lite/index.html, C++ FAQ Lite, Frequently Asked Questions
- http://www.bo.cnr.it/corsi-di-informatica/corsoCstandard/Lezioni/38IOCPP.html Le operazioni di input-ouput in C++ (Dr. Antonino Ficarra, Dr. Matteo Murgia)
- iostream reference guide http://www.cplusplus.com/ref/iostream/